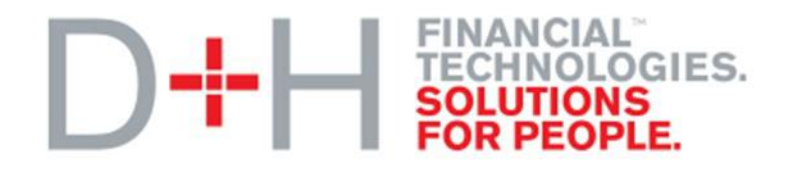

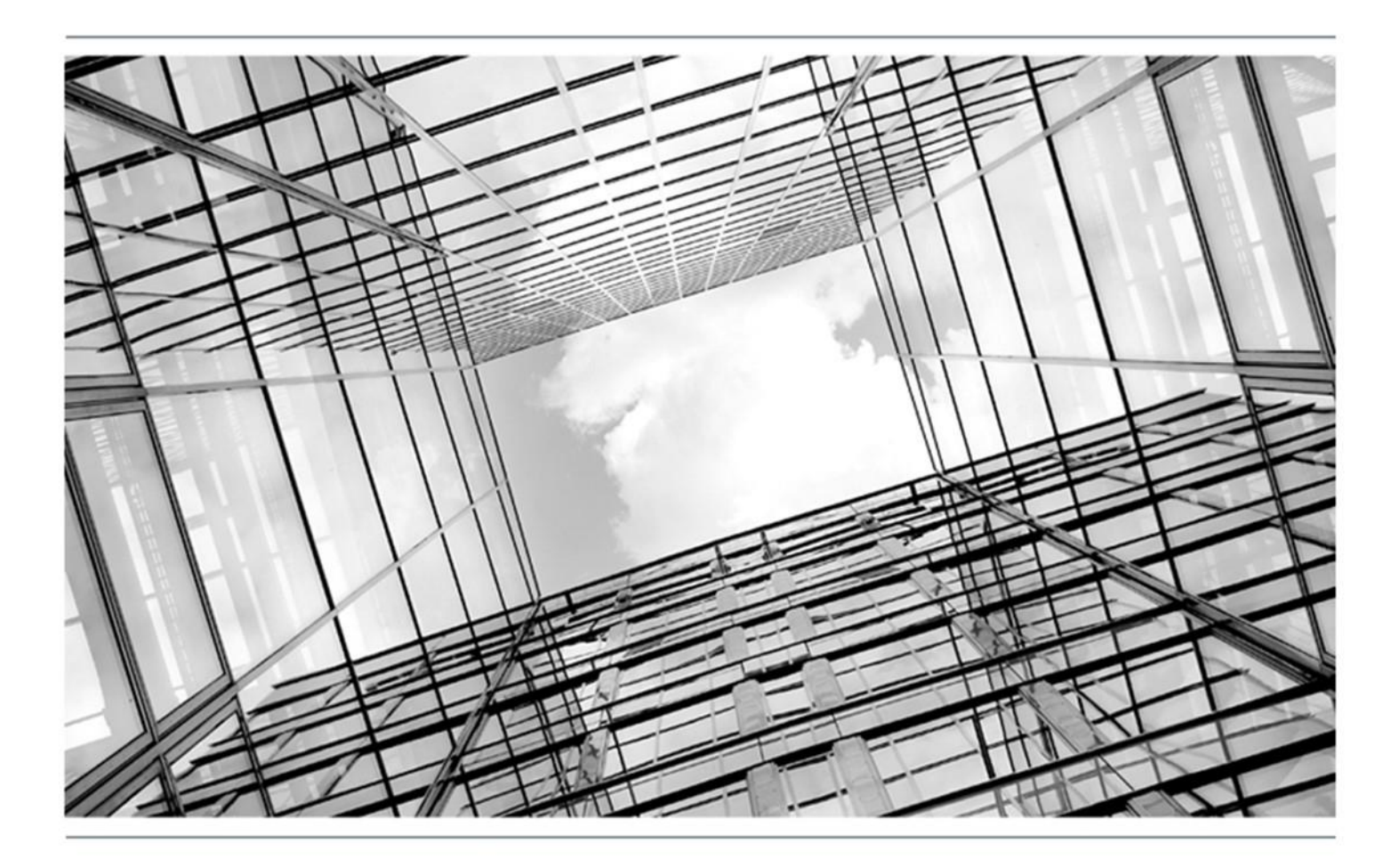

# Global PAYplus Version 4.6.3

# **Fndt Usage for Balance Inquiry Interface Message**

Technical Guide

#### **Copyright**

© 2009-2016 D+H Global Transaction Banking Solutions. All rights reserved. D+H is a trademark of D+H Limited Partnership.

PROPRIETARY AND CONFIDENTIAL - This document contains information, which contains Confidential and Know How property of D+H. Disclosure to or use by persons who are not expressly authorized in writing by D+H is strictly prohibited.

D+H reserves the right to alter the specifications and descriptions in this publication without prior notice. No part of this publication shall be deemed to be part of any contract or warranty unless specifically incorporated by reference into such contract or warranty.

All brand or product names are the trademarks or registered trademarks of their respective holders.

The information contained herein is merely descriptive in nature, and does not constitute a binding offer for the license of the product described herein.

Catalog ID: GPP4.6-00-T23-02-201606

## **Version Control**

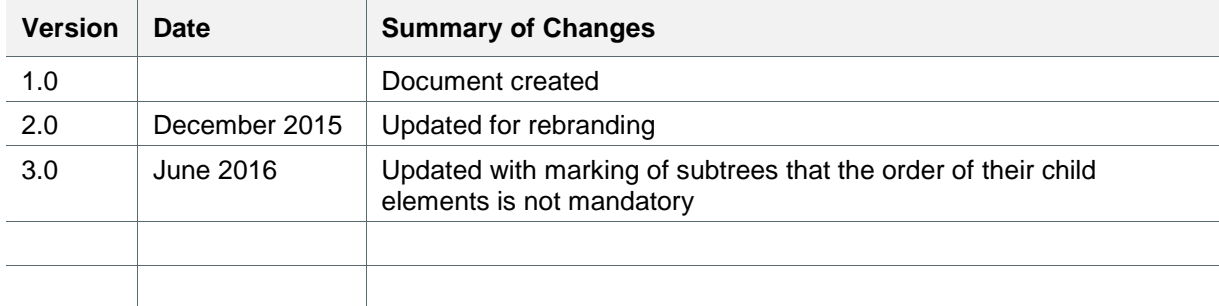

## **Table of Contents**

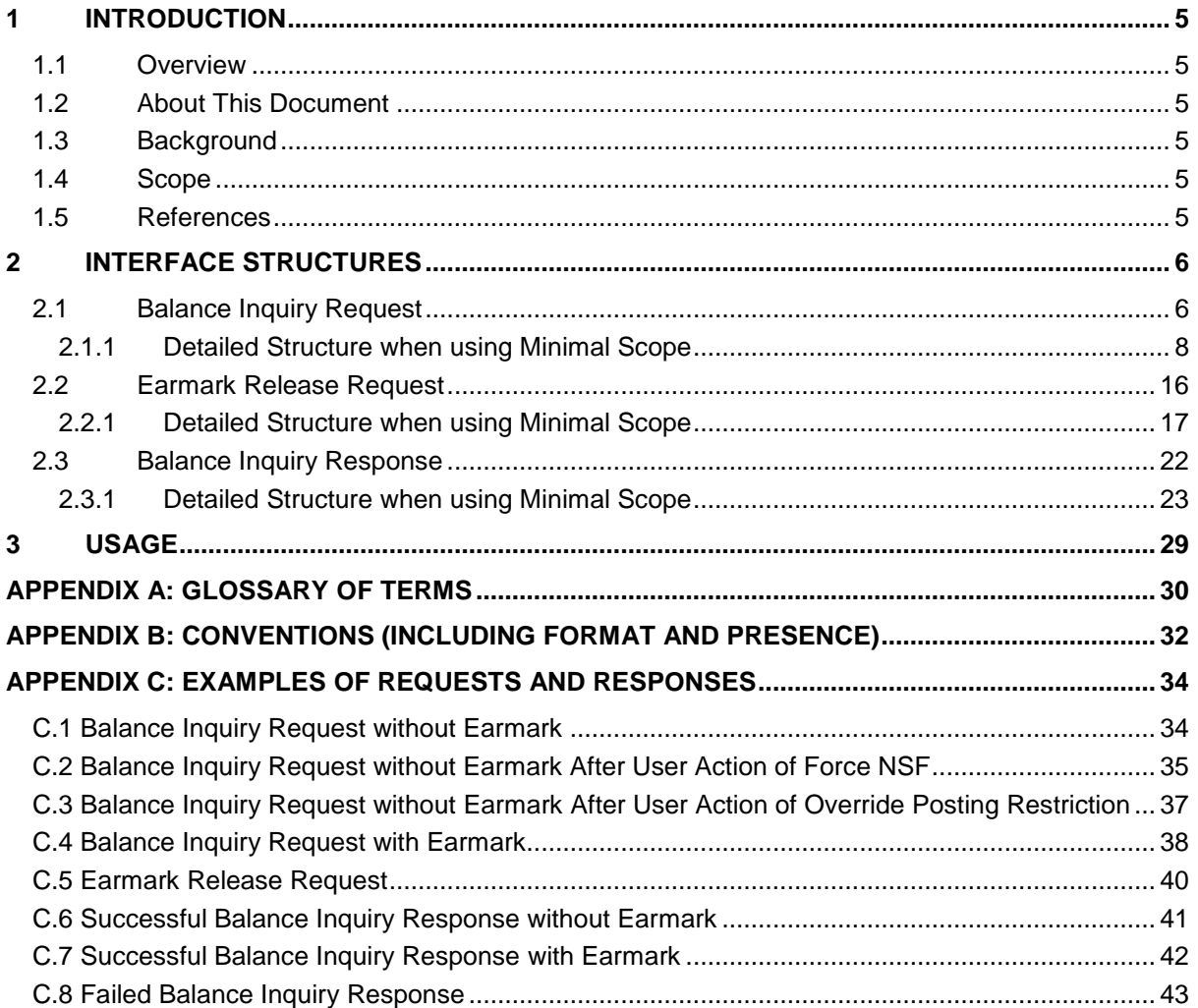

## <span id="page-4-0"></span>**1 Introduction**

Note: This document has not yet been certified for GPP V4.6; therefore, there may be inaccuracies in this document that may require amendments in the future. For more information, please contact your D+H Project Manager.

#### <span id="page-4-1"></span>**1.1 Overview**

This guide describes Global PAYplus (GPP)'s standard Balance Inquiry interface, between GPP and the Financial Institution's HOST responsible for providing balance check information.

GPP Standard Balance Inquiry is an XML interface based on GPP's Fndt (FuNDs Transfer) message format.

Detailed in this document is the interface structure of the Balance Inquiry interface Request and Response:

- Balance Inquiry Request (outward from GPP's perspective, to the financial institution HOST)
- Balance Inquiry Response (inward to GPP's perspective, from the financial institution HOST)

The processing, manual handling and configuration required around Balance Inquiry are not detailed in this document. For more details refer to the sections related to the Balance Inquiry Interface in the GPP Business Guide System Integration – Single Payments document.

## <span id="page-4-2"></span>**1.2 About This Document**

Information is provided for clients implementing a Balance Inquiry interface with Global PAYplus (GPP), using the GPP Fndt (FuNDs Transfer) Message Format as the base for providing transaction information, and response for providing balance check information.

## <span id="page-4-3"></span>**1.3 Background**

A standard interface was defined to streamline the process of integrating GPP with various existing systems in a bank or financial institution. In addition to providing additional fields for GPP processing, this structure supports the use of ISO 20022 or SWIFT messages embedded in the structure.

When a message is received as a SWIFT message it is included within the Fndt Message within a GPP specific wrapping XML structure, with the original text in one tag and a structured list of attributes as additional and separate tags.

## <span id="page-4-4"></span>**1.4 Scope**

The guide covers the communication protocols, field mapping, audit, contingency and recovery requirements.

## <span id="page-4-5"></span>**1.5 References**

For information about the GPP Fndt Message structure, see GPP Technical Guide Fndt Message Format.

## <span id="page-5-0"></span>**2 Interface Structures**

For the formatting and conventions in the interface detailed structure tables, the following should be taken into consideration:

- The shading in the detailed tables in this chapter marks tags, which represent subtree parents, for example, tags in level 1, 2, where leaf tags in level 3 exist under the level 1 and 2. Each level has a different shade, with the first (1) being the darkest shade and gradually getting lighter through the levels.
- For conventions, including the explanation of the values in the Presence and Format within the detailed structure tables, see Appendix [B: Conventions \(Including Format and Presence\).](#page-31-0)
- For examples of the different requests and responses for different scenarios, see [Appendix](#page-33-0) C: [Examples of Requests and Responses.](#page-33-0)

#### <span id="page-5-1"></span>**2.1 Balance Inquiry Request**

The following sections from the full Fndt (FuNDs Transfer) Message structure are the minimal scope to be included when it is used as a Balance Inquiry Request (additional sections can be configured to be included, if required):

Notes:

1

- The Pmnt section appears in this table, since it is recommended for readability to include it. However, it can be excluded.
- When a sub-tree tag is marked with  $*$  the elements underneath it can appear in any order. That is the XSD definition of the list of elements is 'all' and not 'sequence.'

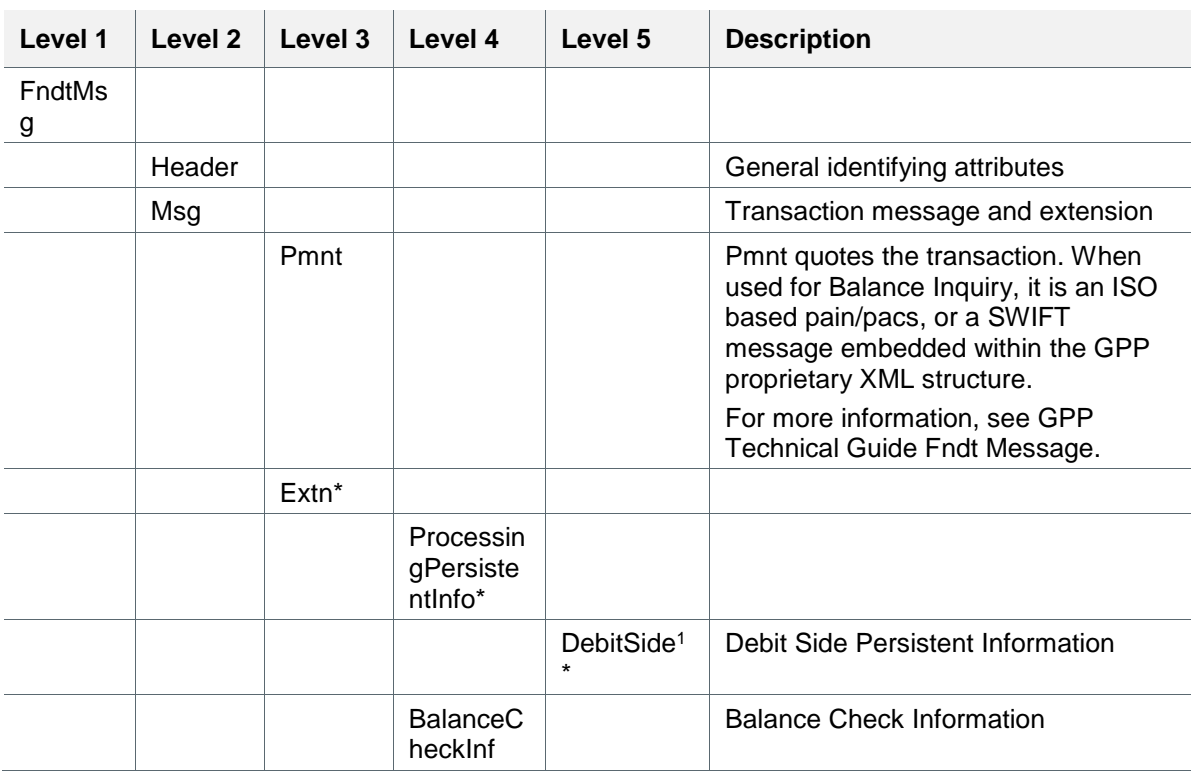

<sup>1</sup> Not in the minimal scope, but included mainly for FX information that may be used in HOST

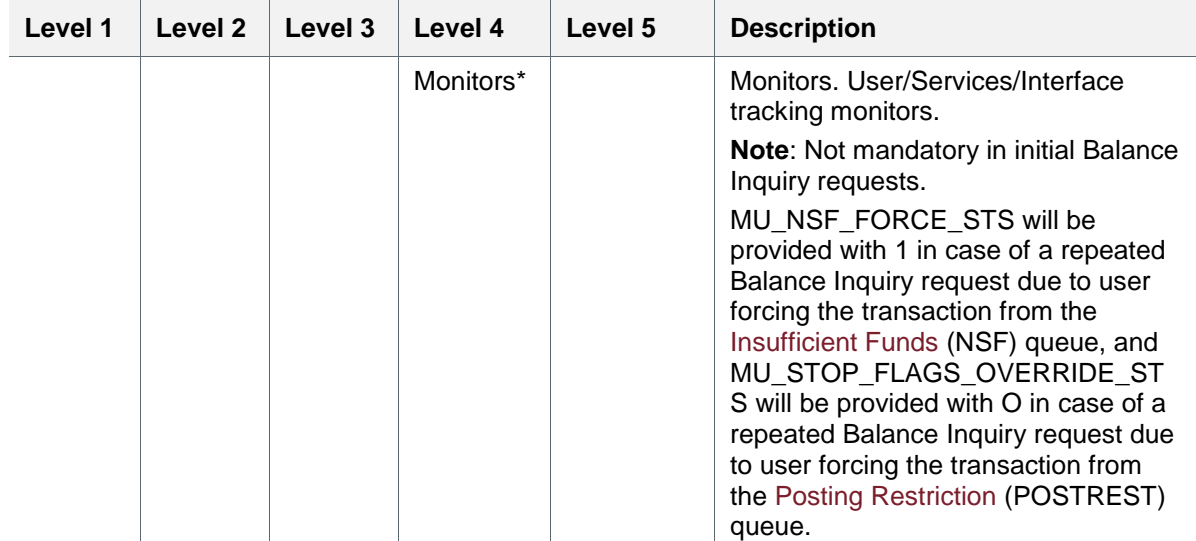

#### **2.1.1 Detailed Structure when using Minimal Scope**

Notes:

- The Pmnt section appears in this table, since it is recommended for readability to include it. However, it can be excluded.
- When a sub-tree tag is marked with \* the elements underneath it can appear in any order. That is the XSD definition of the list of elements is 'all' and not 'sequence.'

For the conventions of the Presence and Format columns in this table, see Appendix [B: Conventions \(Including Format and Presence\).](#page-31-1)

<span id="page-7-0"></span>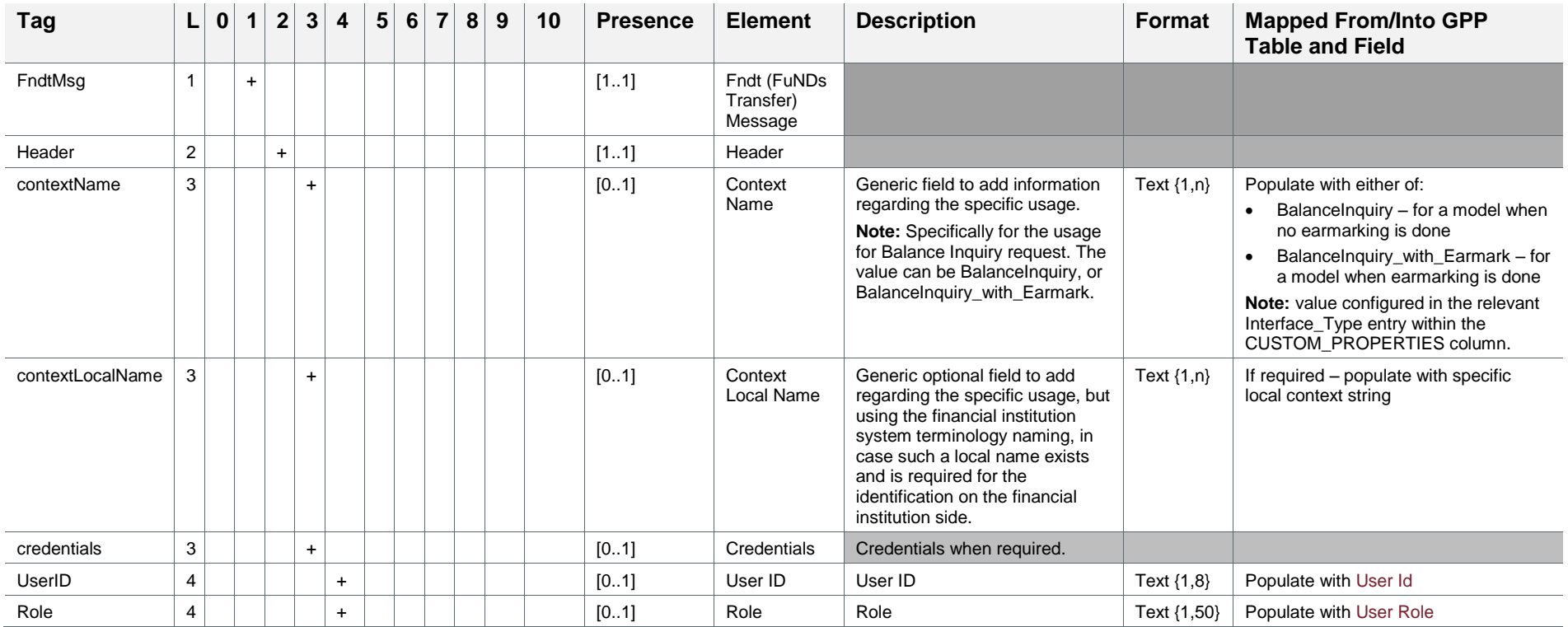

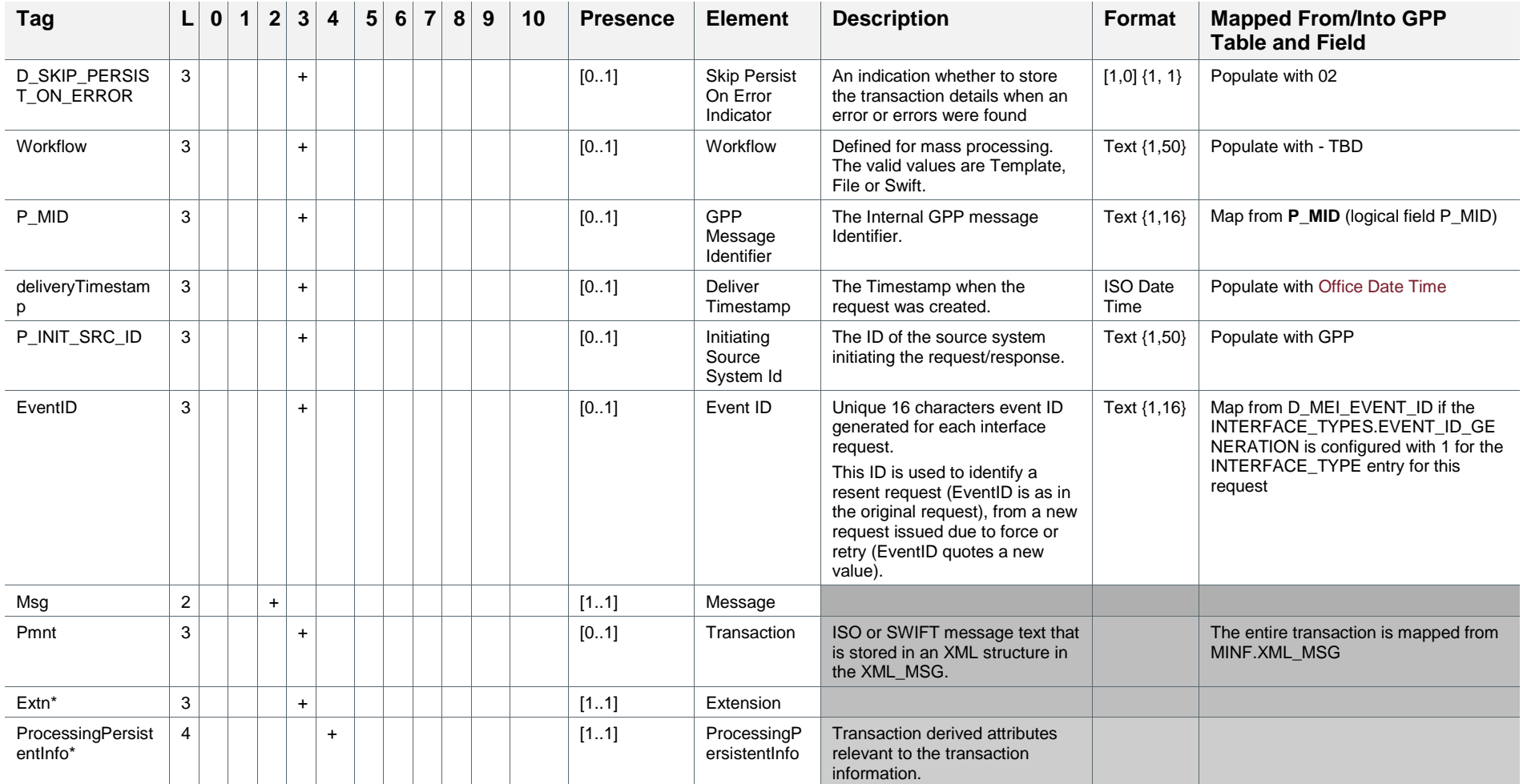

2 Not skip the saving of the message in case of error invoking the Balance Inquiry request

1

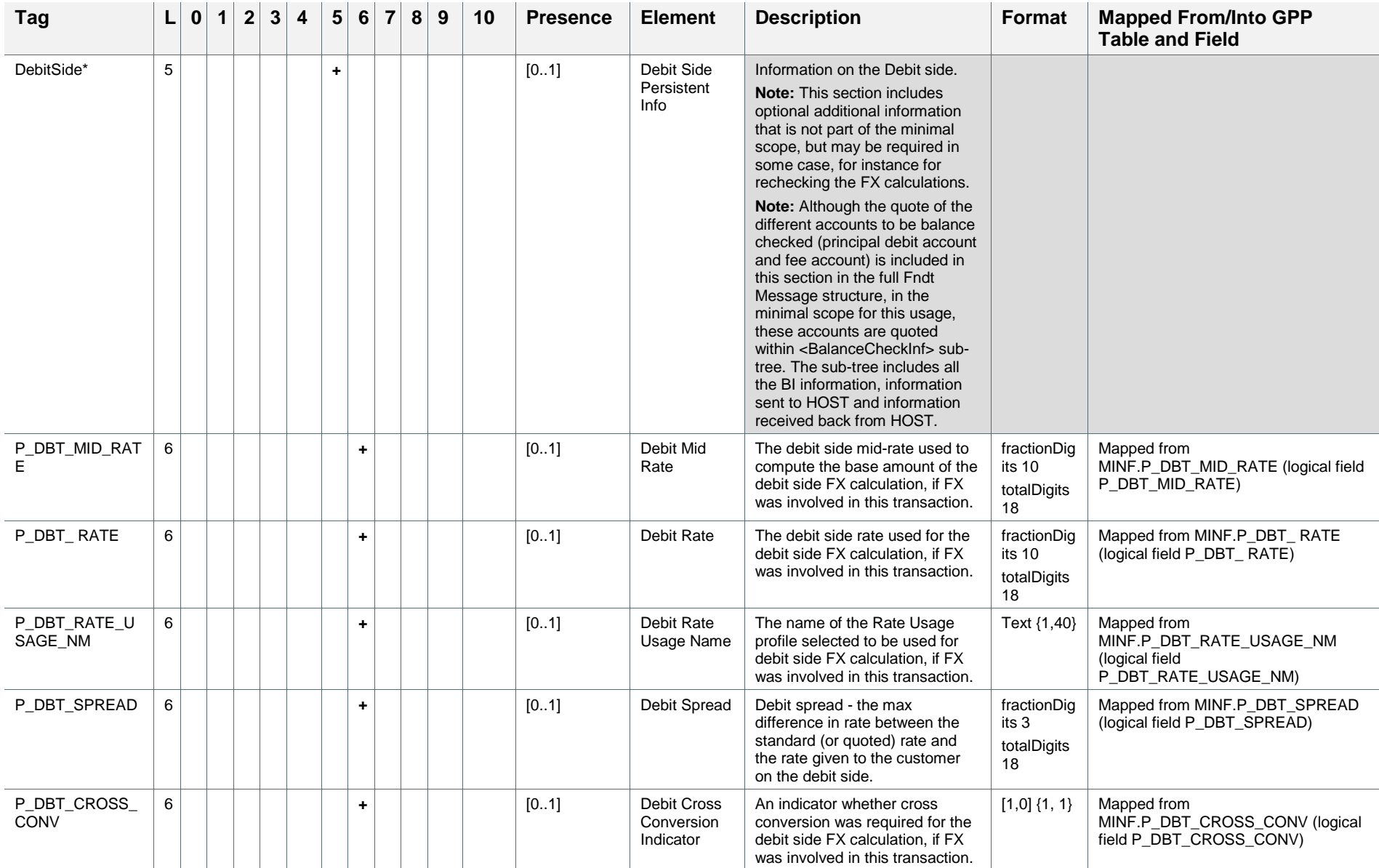

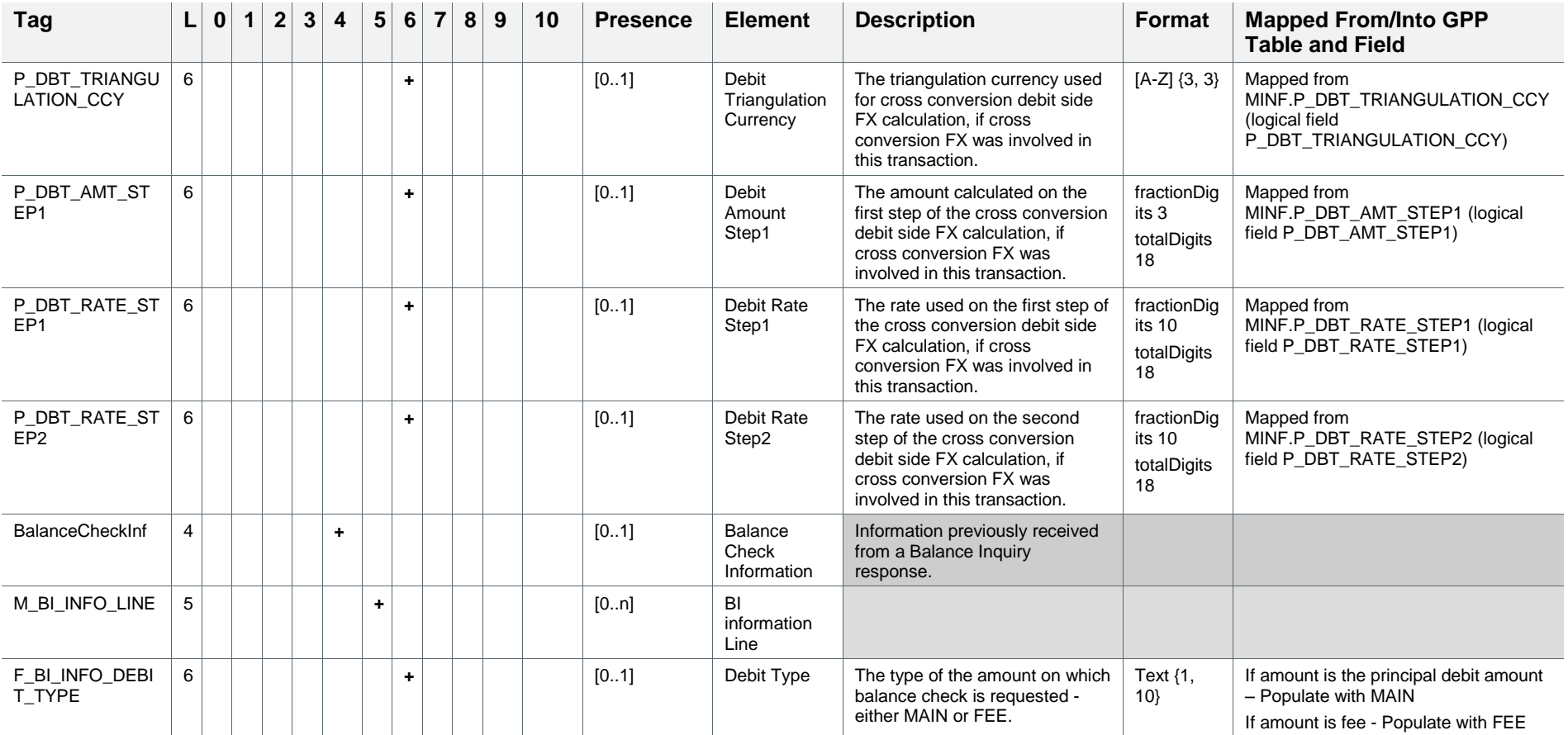

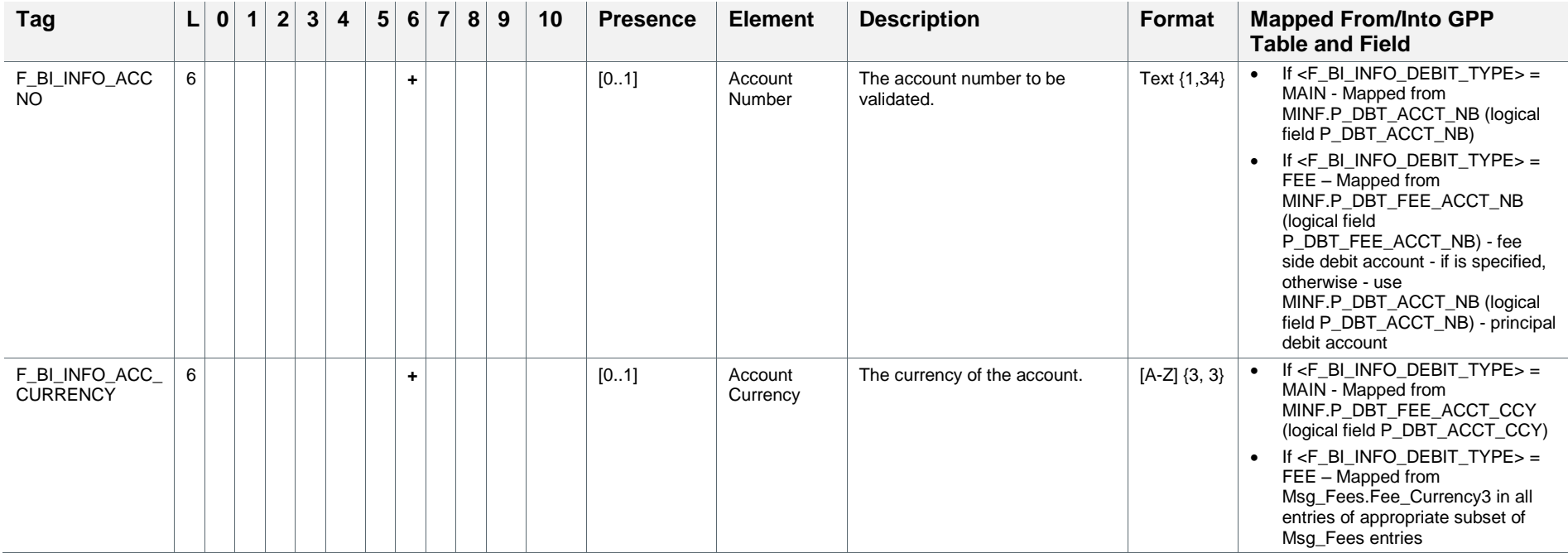

3 All of these should be in same currency since they relate to one customer's fee account's currency, or the customer's principal account's currency.

1

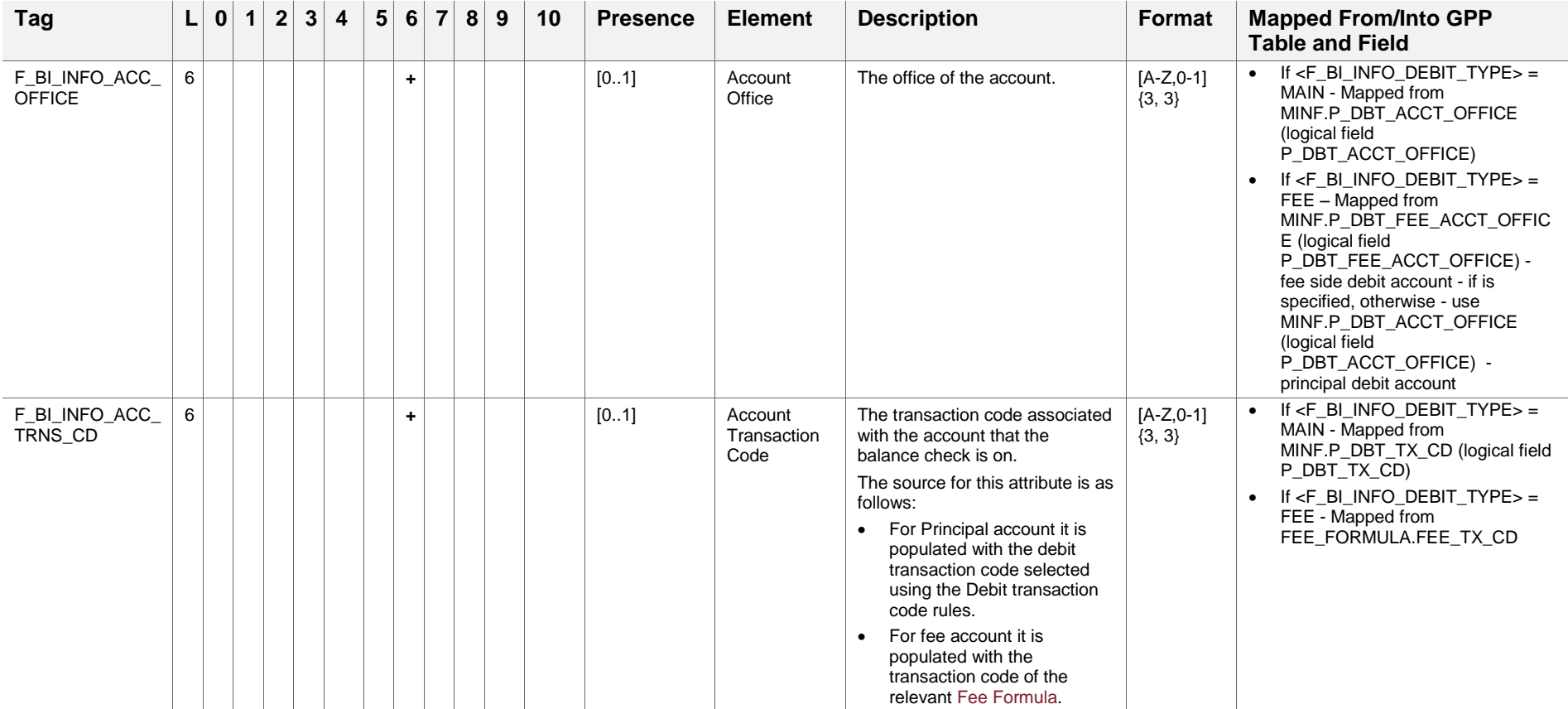

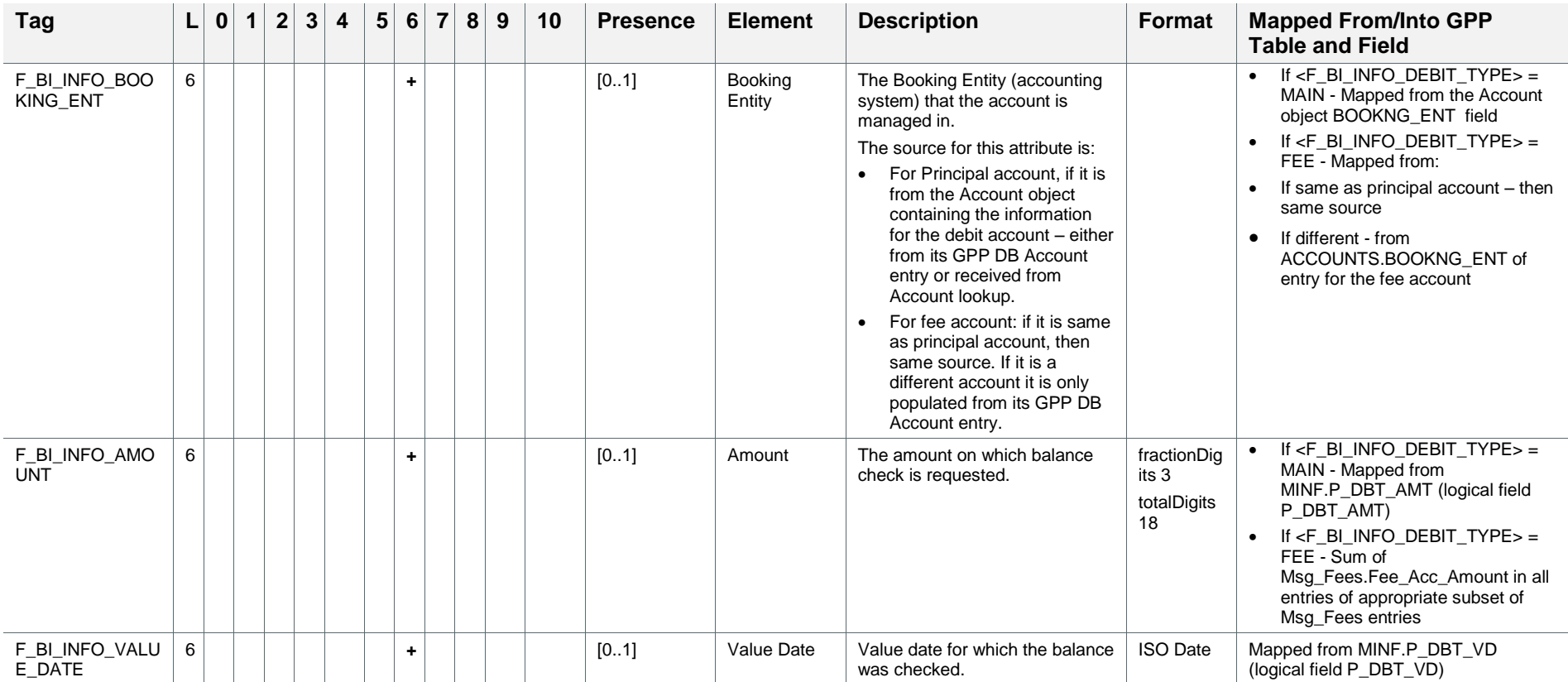

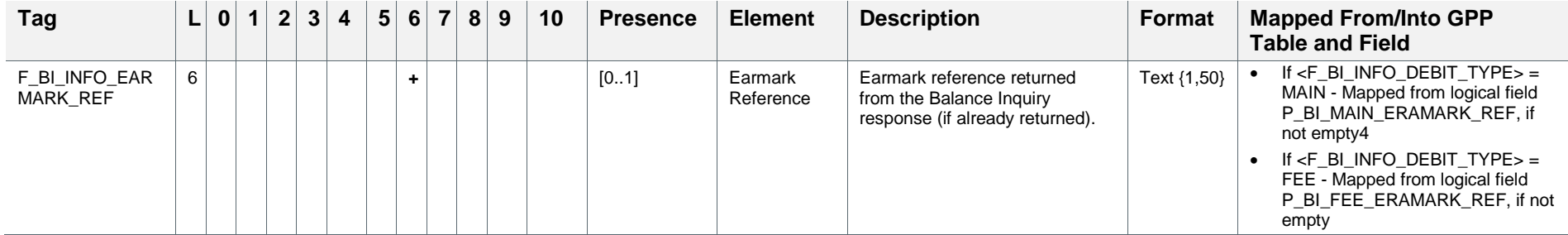

-

<sup>4</sup> It will not be empty, when the current Balance Inquiry invocation is not the first one performed during the processing of this transaction. Earmark Reference needs to be reported to the HOST system to allow updating the earmarking per up-to-date details.

## <span id="page-15-0"></span>**2.2 Earmark Release Request**

The following sections from the full Fndt (FuNDs Transfer) Message structure are the minimal scope to be included when it is used as an Earmark Release Request (additional sections can be configured to be included, if required):

Notes:

- The Pmnt section appears in this table, since it is recommended for readability to include it. However, it can be excluded.
- When a sub-tree tag is marked with \* the elements underneath it can appear in any order. That is the XSD definition of the list of elements is 'all' and not 'sequence.'

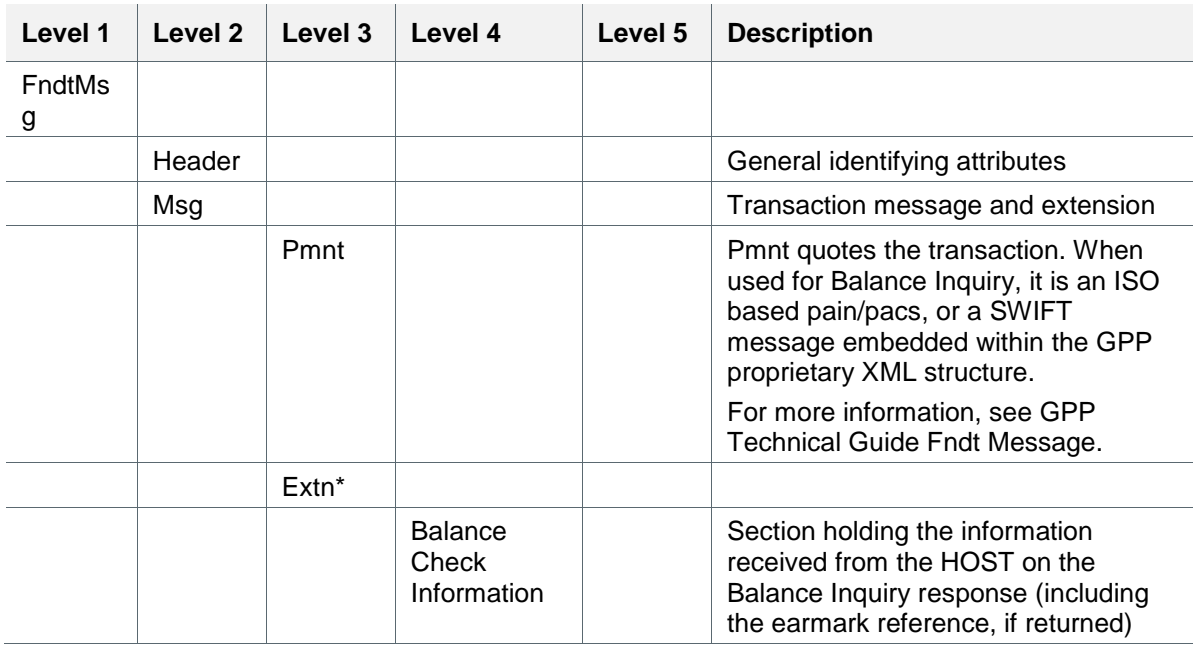

#### **2.2.1 Detailed Structure when using Minimal Scope**

Notes:

- The Pmnt section appears in this table, since it is recommended for readability to include it. However, it can be excluded.
- When a sub-tree tag is marked with \* the elements underneath it can appear in any order. That is the XSD definition of the list of elements is 'all' and not 'sequence.'

For the conventions of the Presence and Format columns in this table, see Appendix [B: Conventions \(Including Format and Presence\).](#page-31-1)

<span id="page-16-0"></span>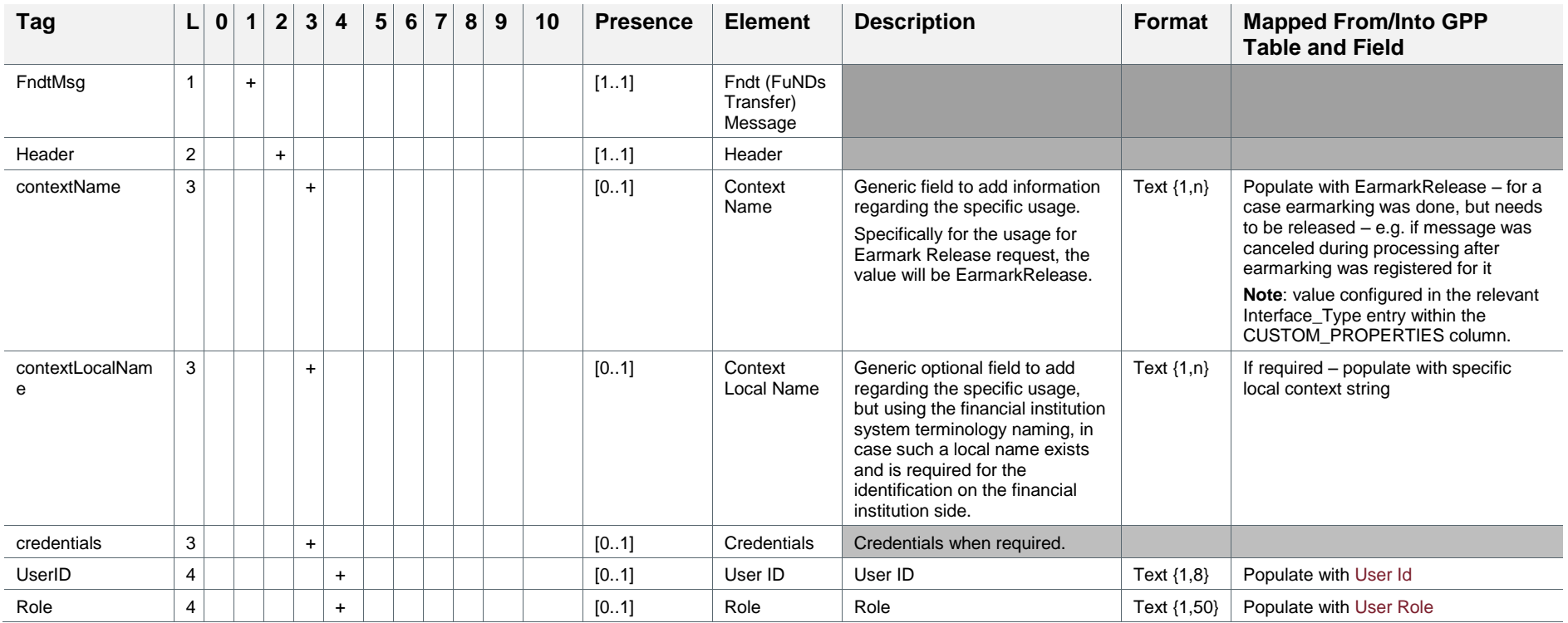

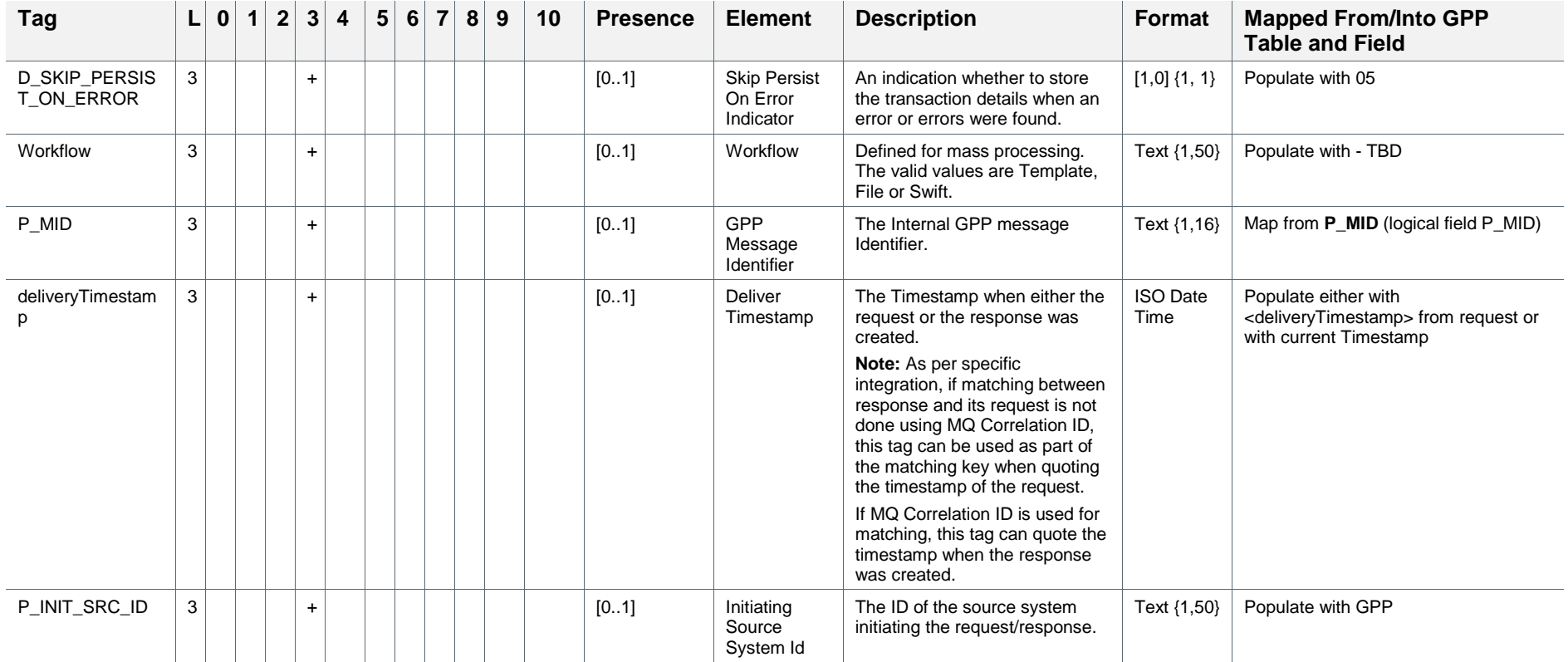

5 Not skip the saving of the message in case of error invoking the Balance Inquiry request

1

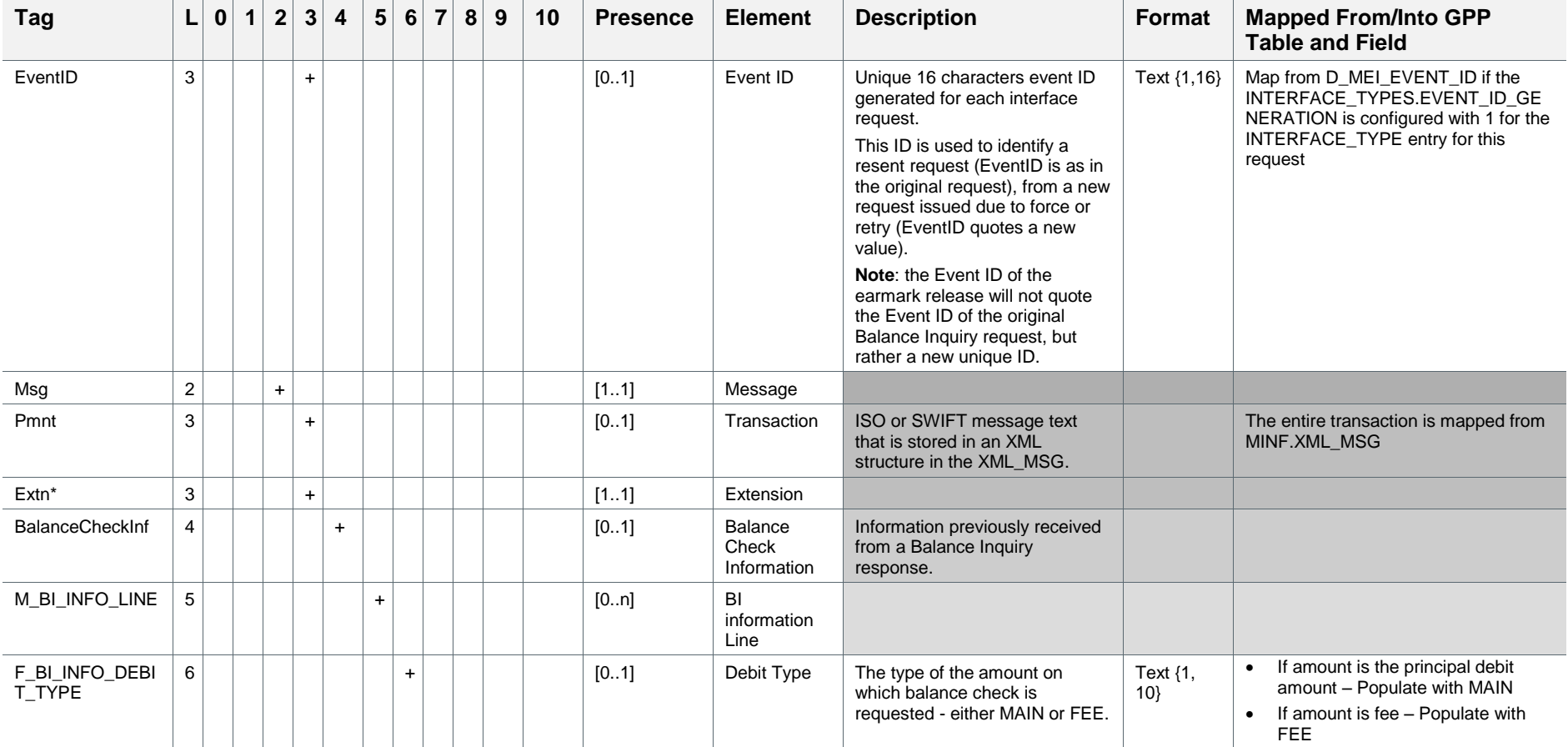

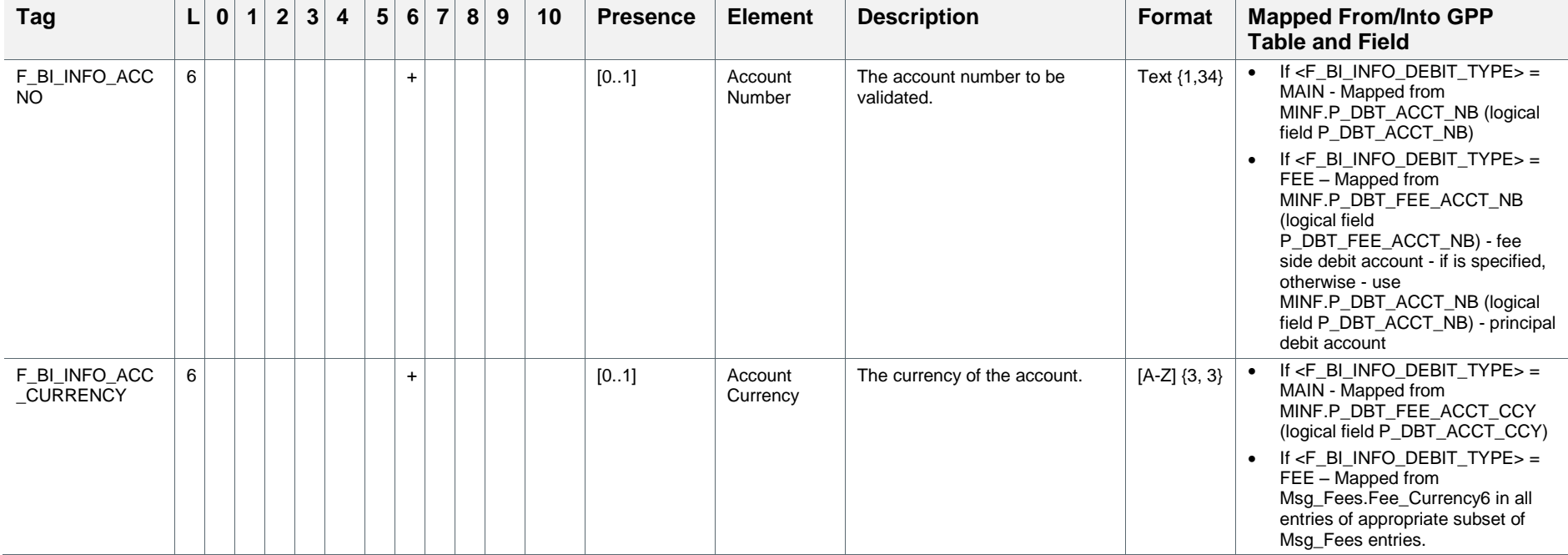

6 All of these should be in same currency since they relate to one customer's fee account's currency, or the customer's principal account's currency

1

**College** 

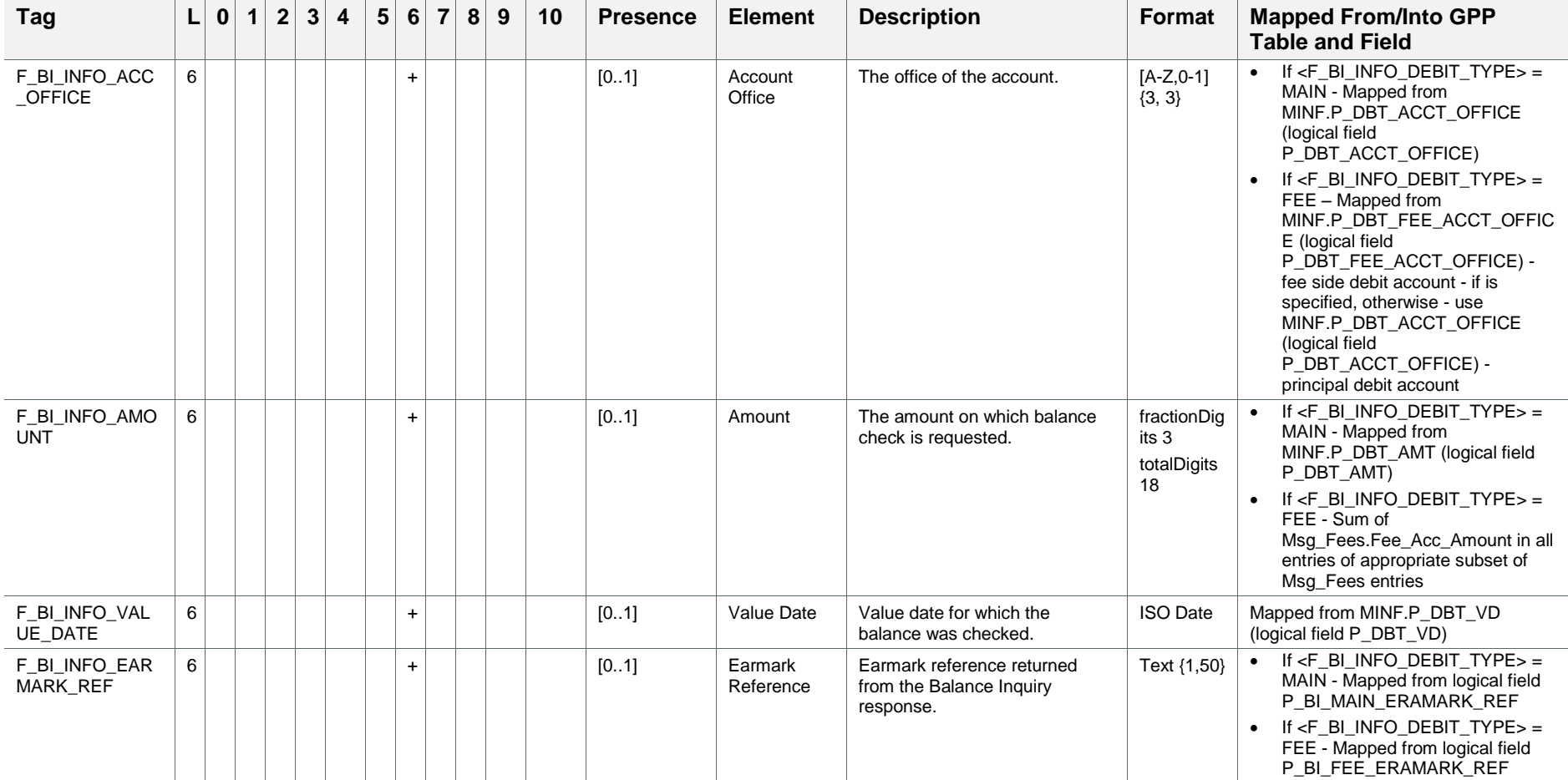

## <span id="page-21-0"></span>**2.3 Balance Inquiry Response**

The following sections from the full Fndt (FuNDs Transfer) Message structure are the minimal scope to be included in a Balance Inquiry Response (additional sections can be configured to be included, if required):

Notes:

- The Pmnt section appears in this table, since it is recommended for readability to include it. However, it can be excluded.
- When a sub-tree tag is marked with \* the elements underneath it can appear in any order. That is the XSD definition of the list of elements is 'all' and not 'sequence.'

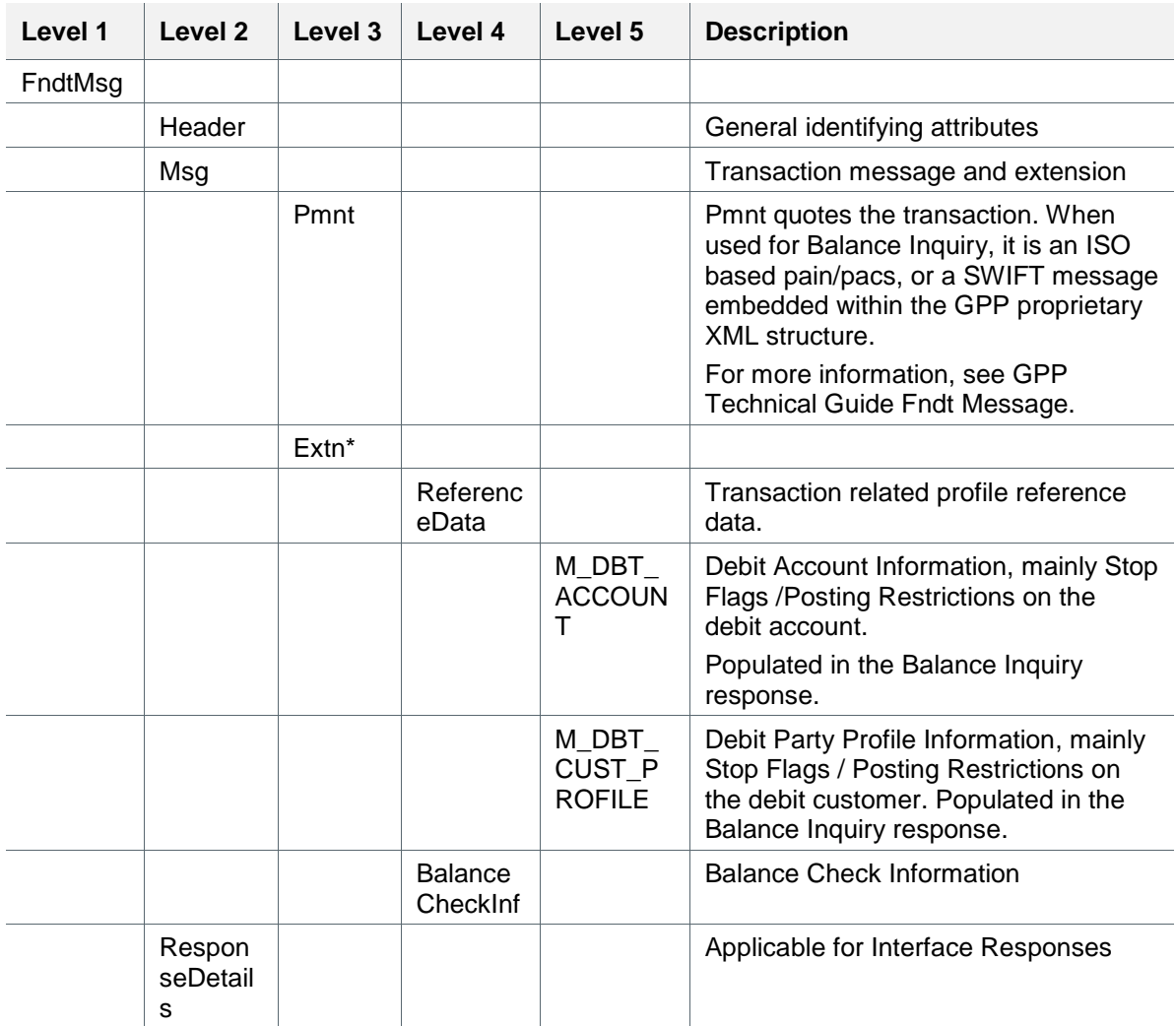

#### **2.3.1 Detailed Structure when using Minimal Scope**

Notes:

- The Pmnt section appears in this table, since it is recommended for readability to include it. However, it can be excluded.
- When a sub-tree tag is marked with \* the elements underneath it can appear in any order. That is the XSD definition of the list of elements is 'all' and not 'sequence.'

For the conventions of the Presence and Format columns in this table, see Appendix [B: Conventions \(Including Format and Presence\).](#page-31-1)

<span id="page-22-0"></span>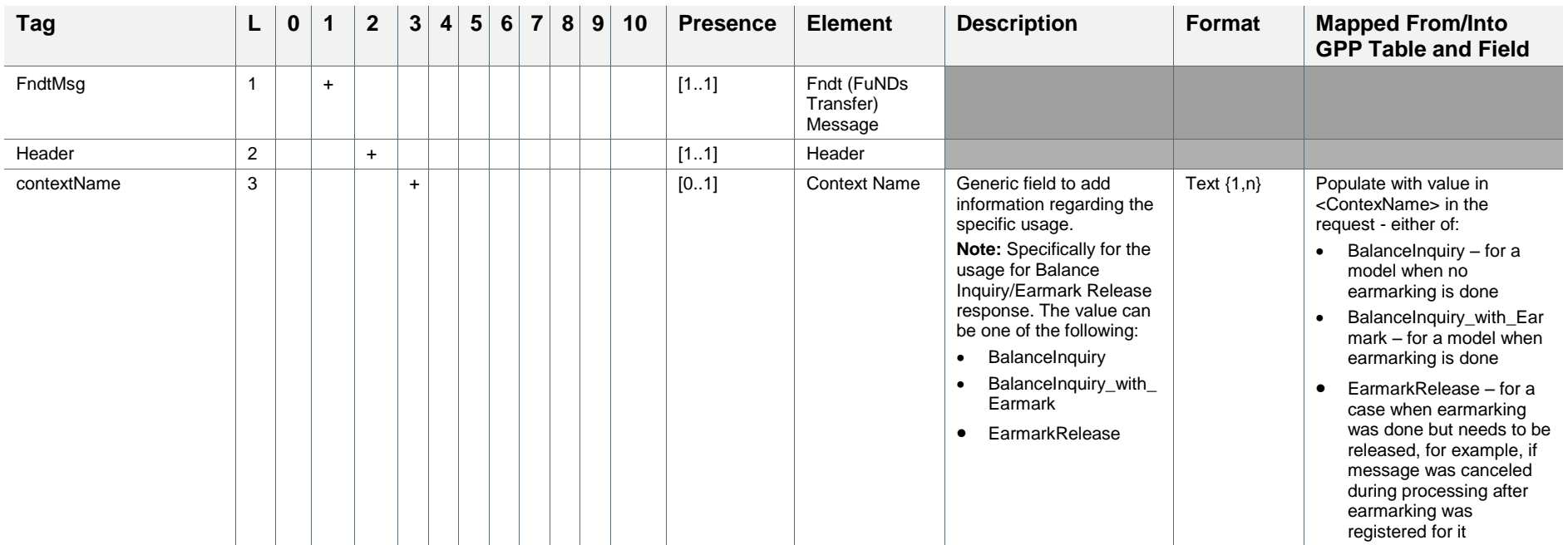

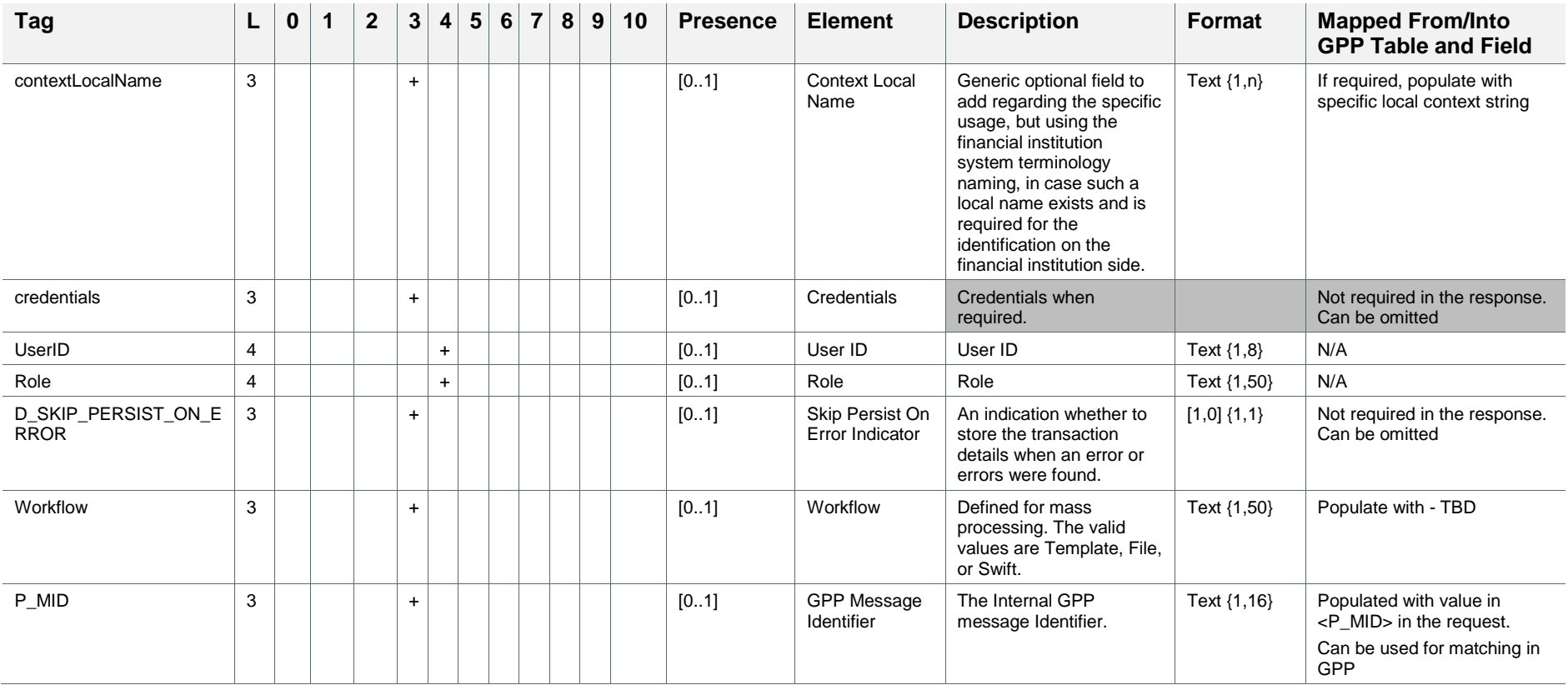

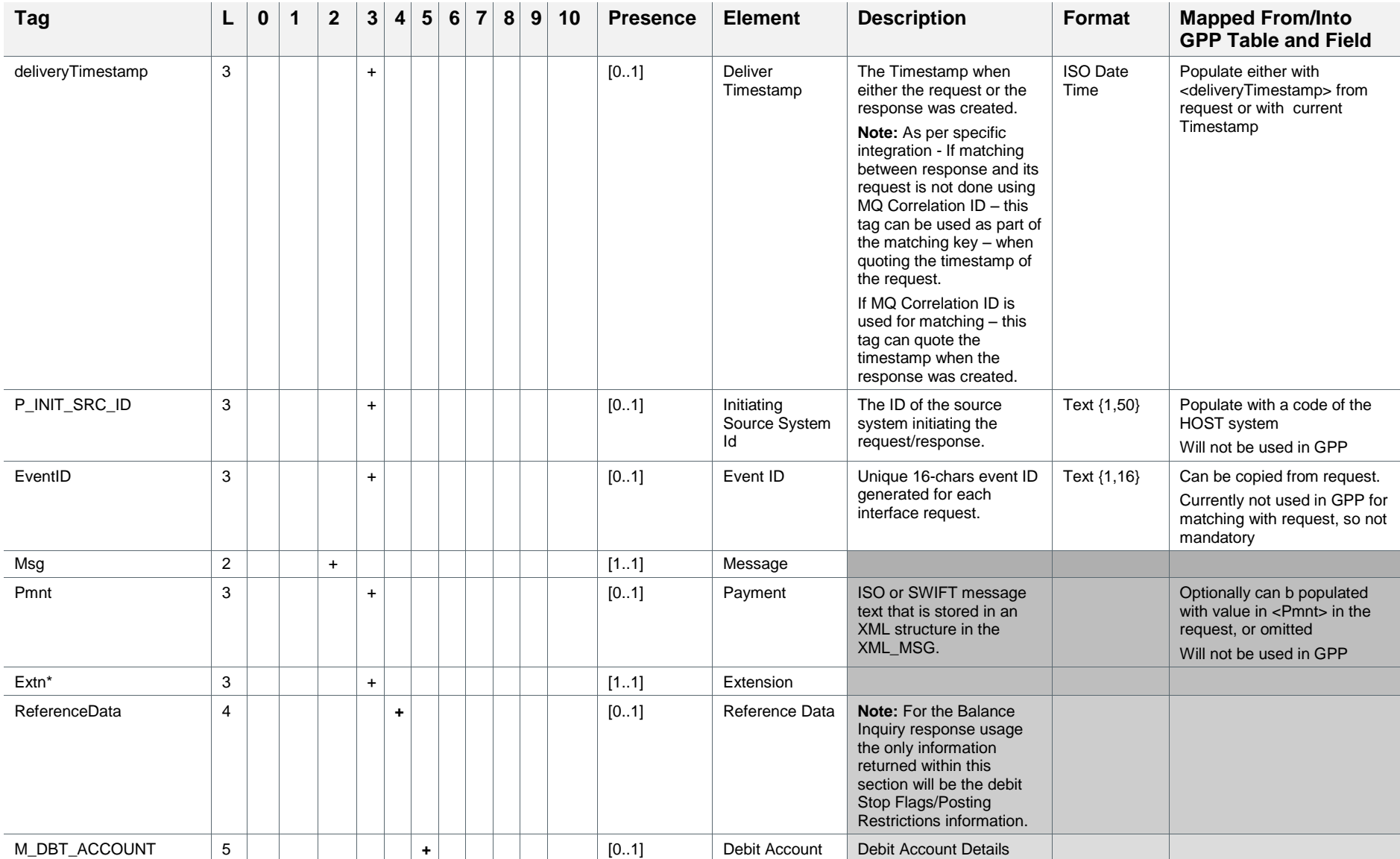

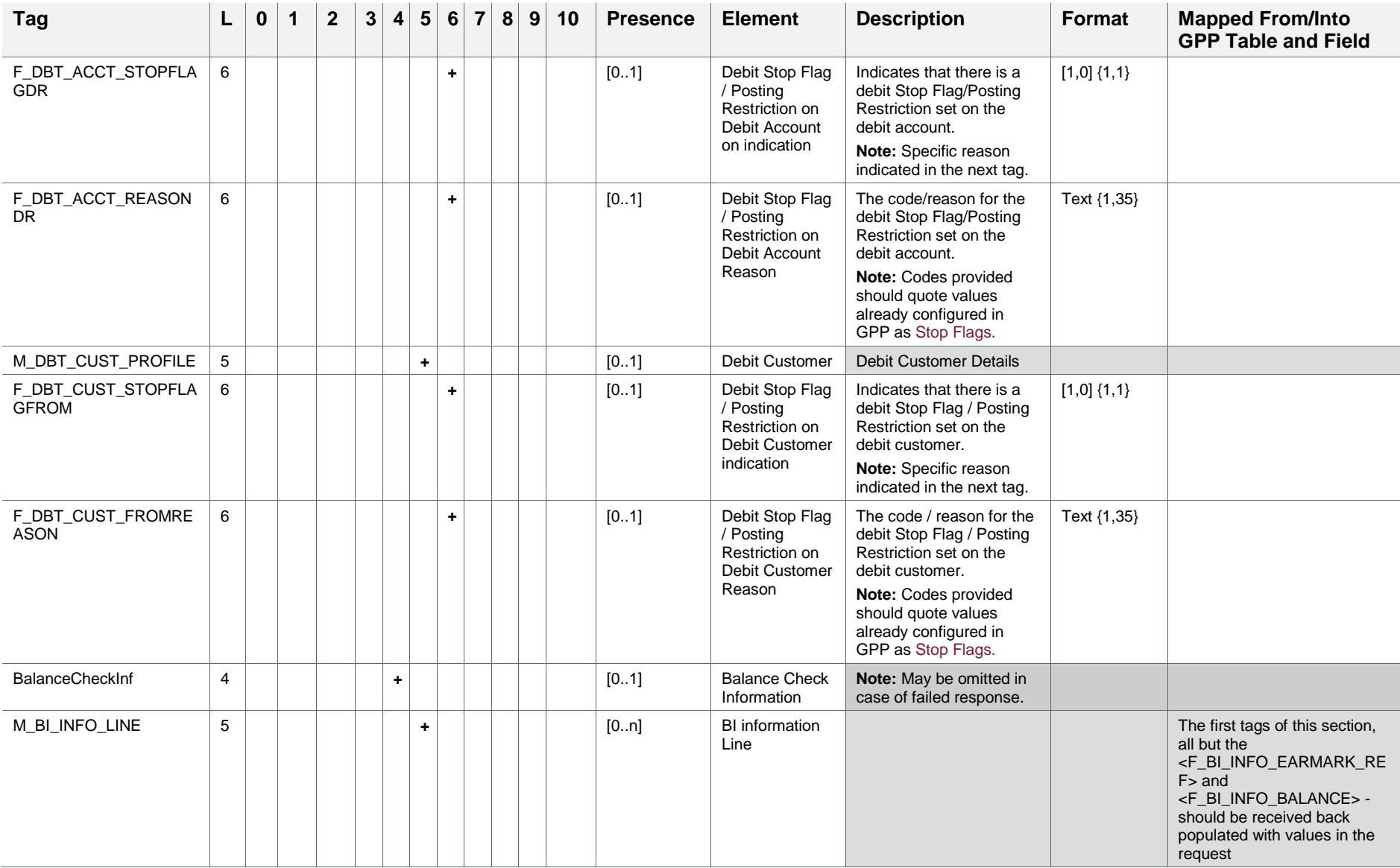

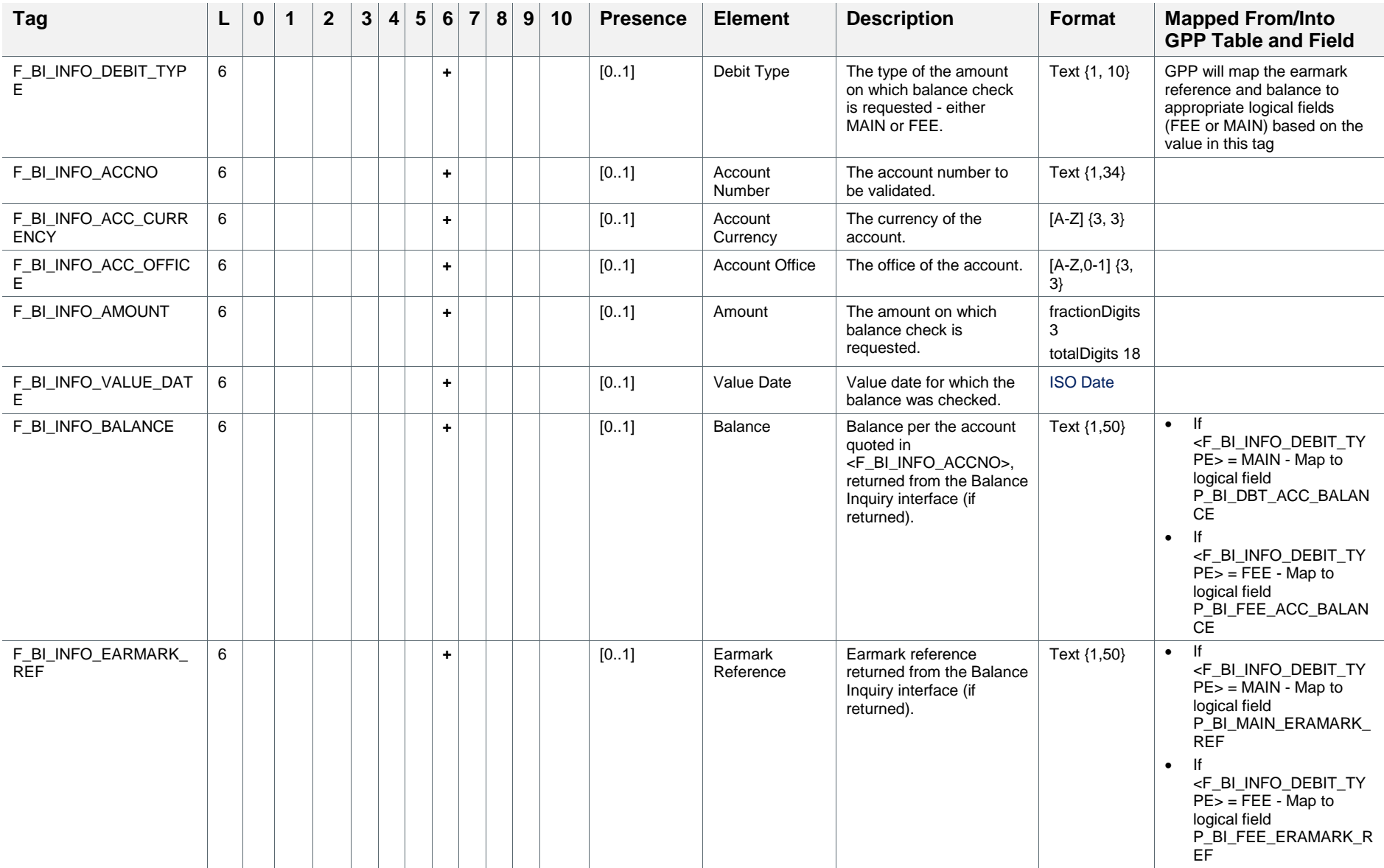

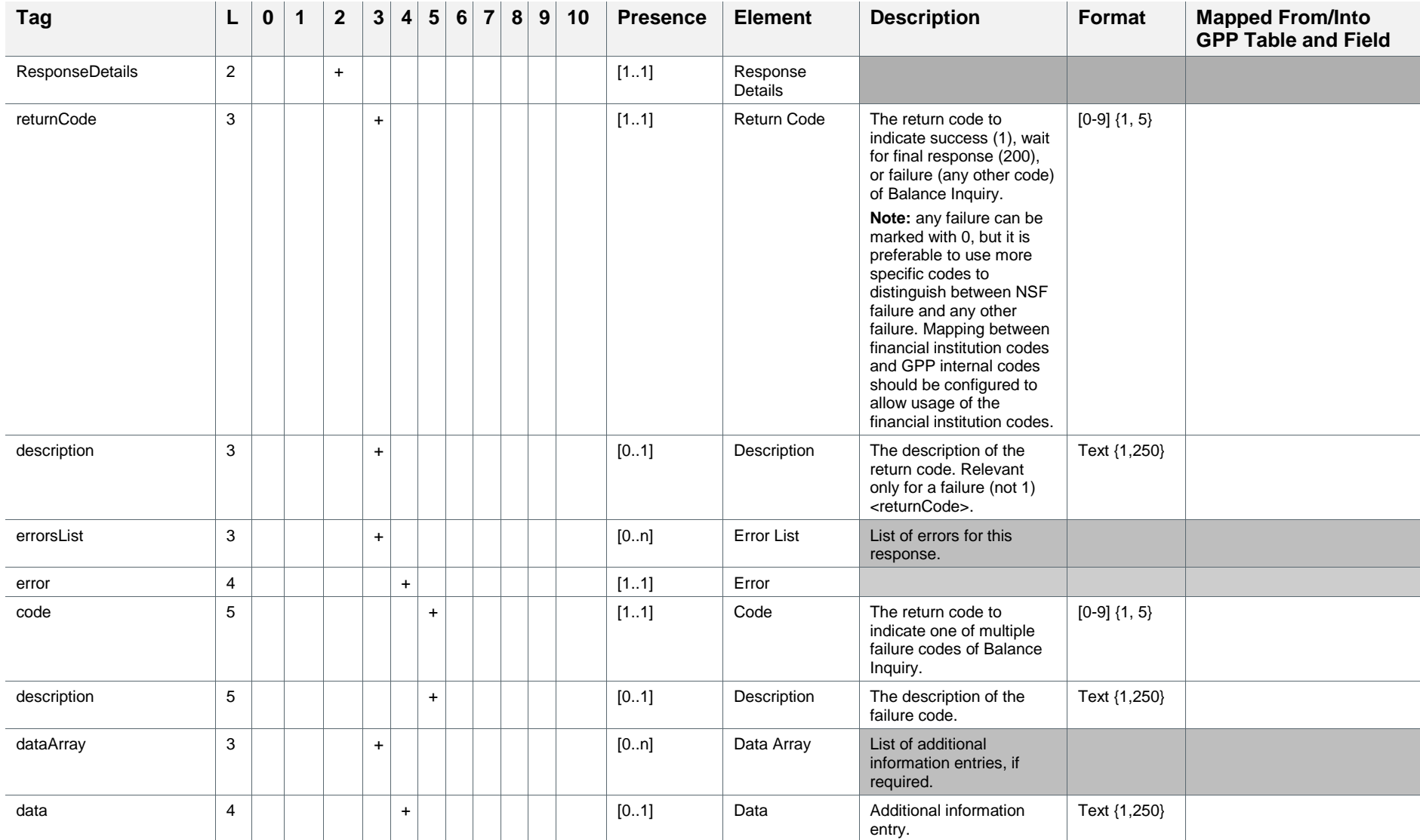

Note: Although the interface supports receiving proprietary return codes for the various failure responses, as long as the appropriate mapping between financial institution's codes and GPP internal codes is pre-configured, When using the Standard Fndt Message FI can also directly use the GPP internal numeric return codes listed as follows:

- 1 to indicate a Success
- 990 to indicate a Processing/technical error
- 995 to indicate Insufficient funds
- 996 to indicate a Posting restriction
- 0 to indicate any error when no specific error handling is required but routing transaction to Repair

## <span id="page-28-0"></span>**3 Usage**

For more information on logic related to STP processing and invocation points of the Balance Inquiry request, usage of the information provided in the Balance Inquiry response interface, related manual handling and related configuration see Balance Inquiry Interface section in the GPP Business Guide System Integration – Single Payment document.

## <span id="page-29-0"></span>**Appendix A: Glossary of Terms**

This table lists the terms used in this guide.

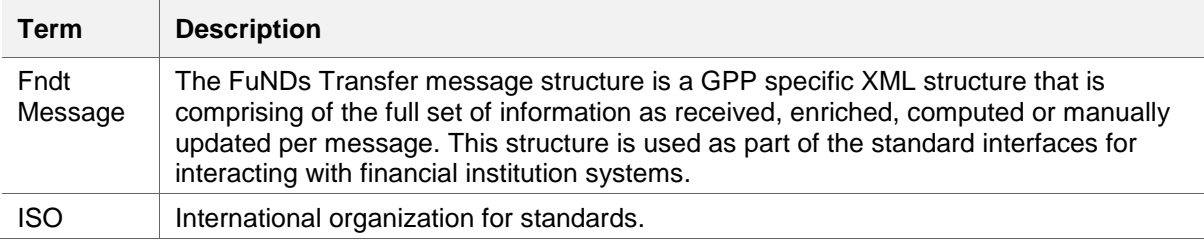

The prefix convention for naming transaction attribute fields is described in this table:

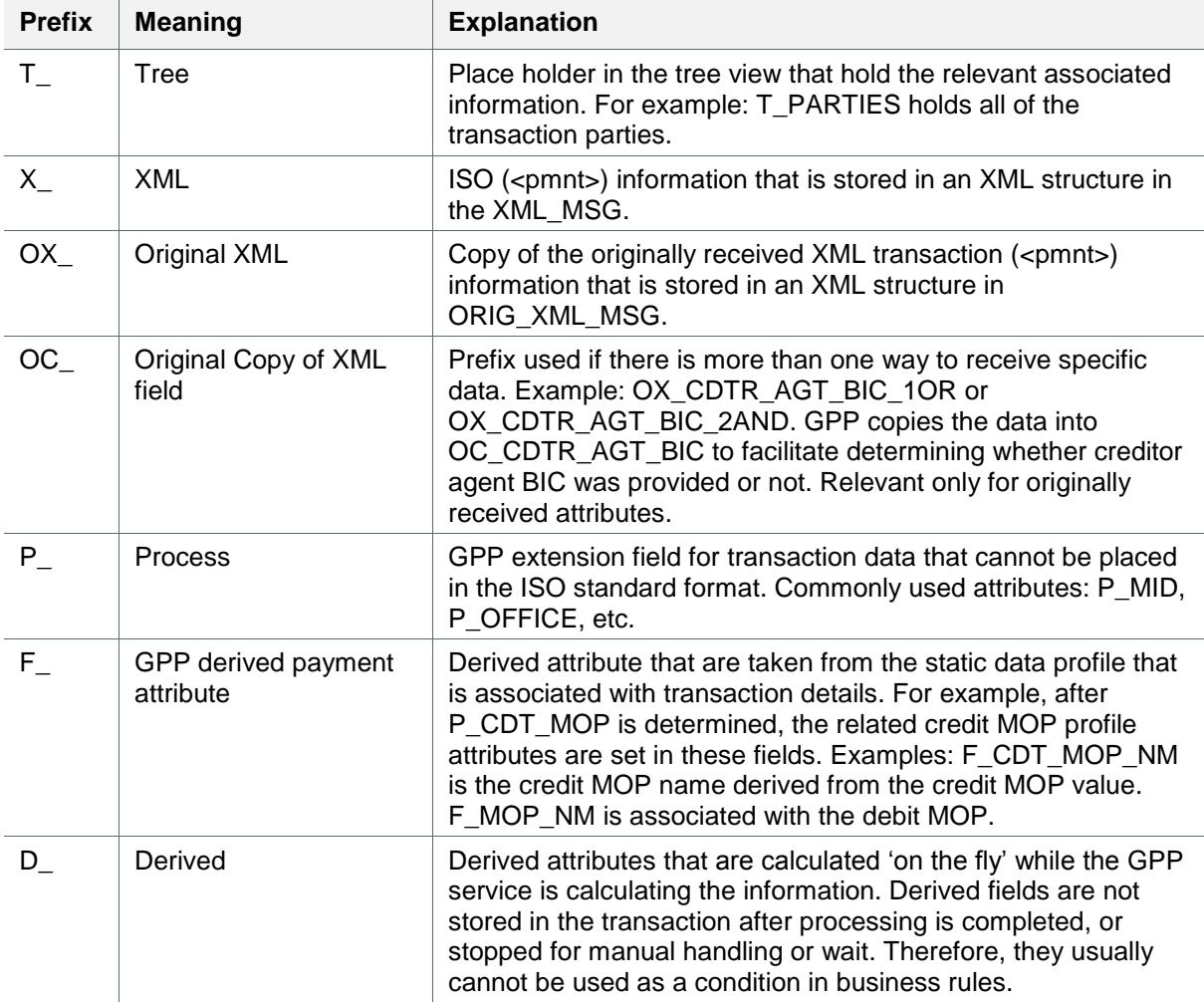

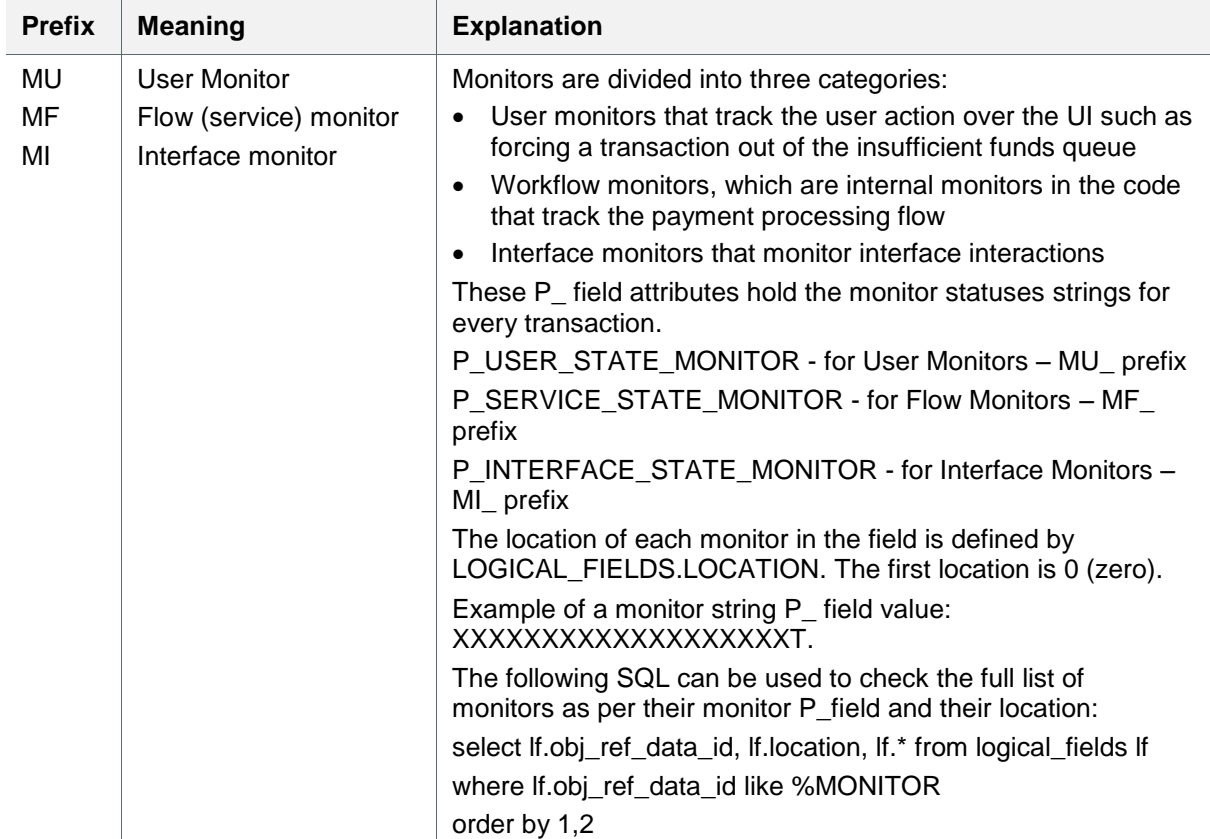

# <span id="page-31-1"></span><span id="page-31-0"></span>**Appendix B: Conventions (Including Format and Presence)**

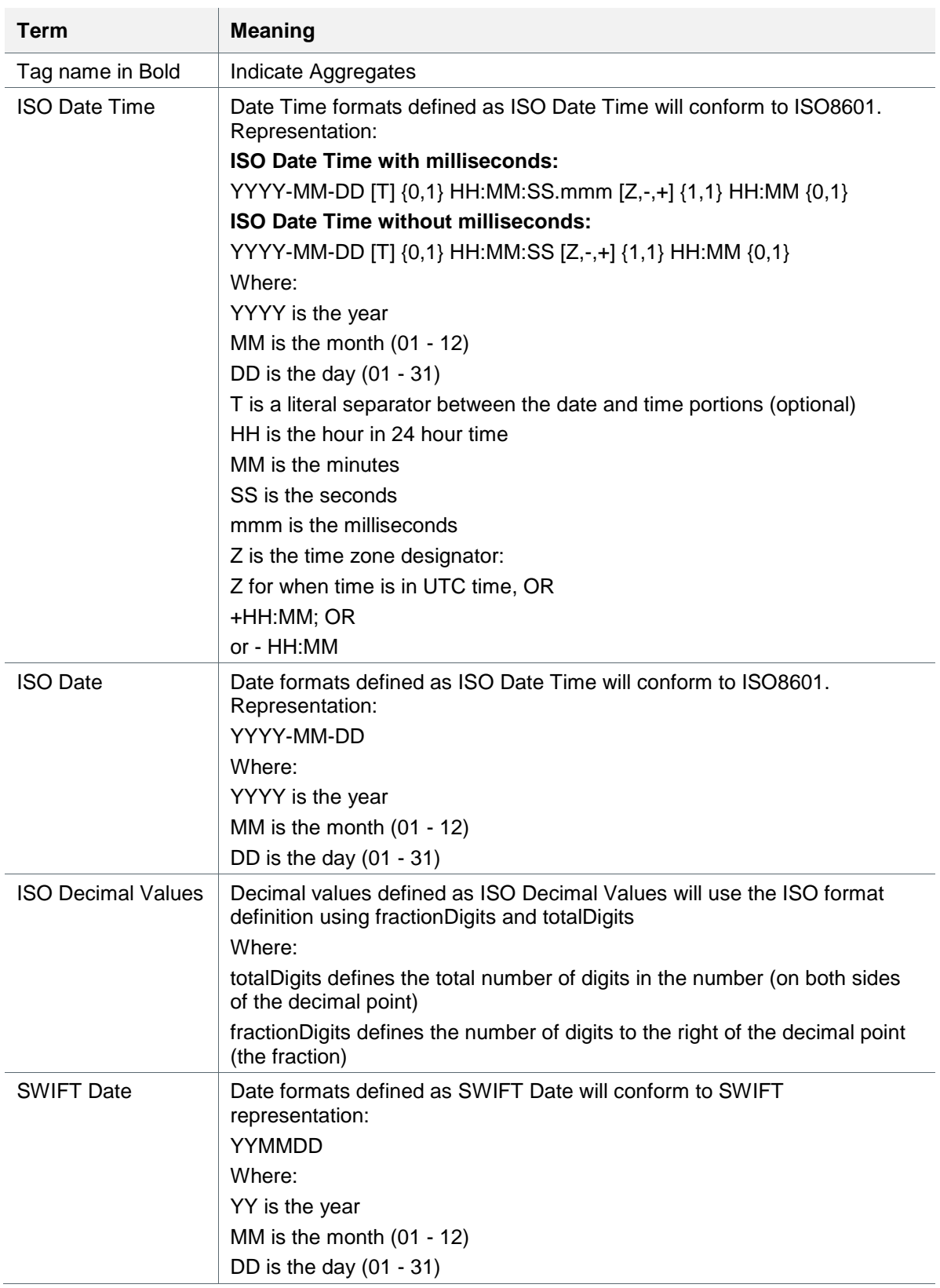

This table details naming conventions used within the document.

Fndt Usage for Balance Inquiry Interface Message Appendix B: Conventions (Including Format and Presence)

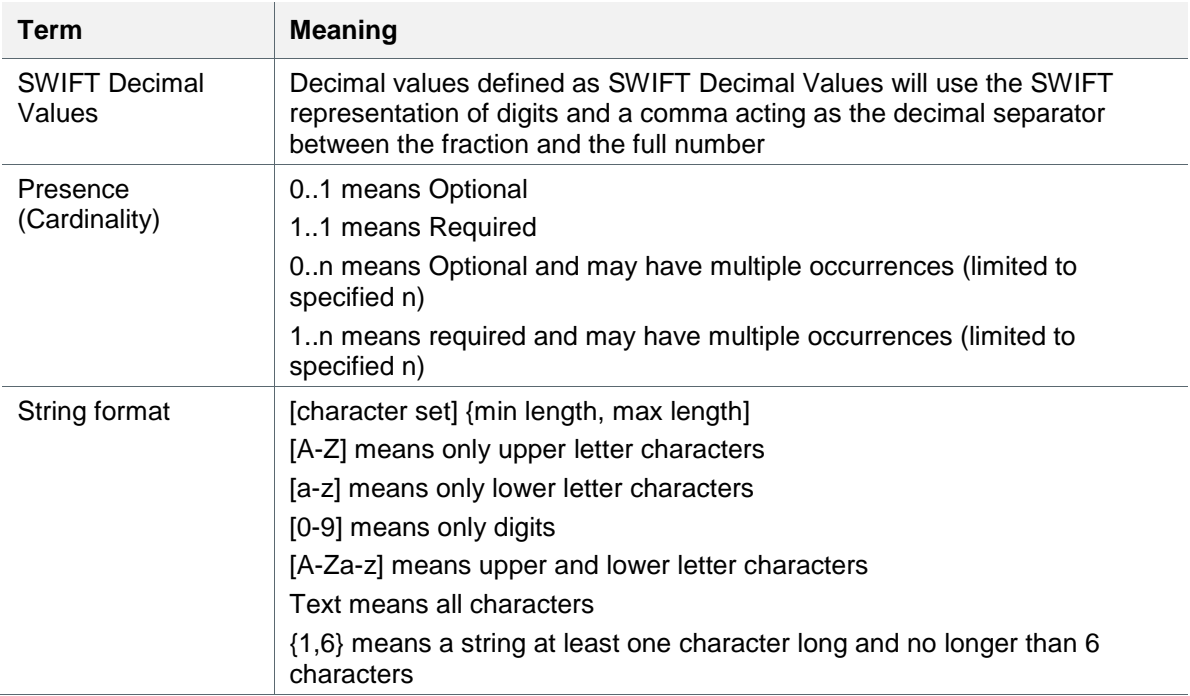

## **Appendix C: Examples of Requests and Responses**

## **C.1 Balance Inquiry Request without Earmark**

This is an example of a Balance Inquiry request that does not ask for an Earmark in the response.

```
<FndtMsg>
   <Header>
      <contextName>BalanceInquiry</contextName>
      <contextLocalName>BALINQ</contextLocalName>
      <credentials>
         <UserID>String</UserID>
         <Role>String</Role>
      </credentials>
      <D_SKIP_PERSIST_ON_ERROR>0</D_SKIP_PERSIST_ON_ERROR>
      <Workflow>String</Workflow>
      <P_MID forCreation="false">11209G4837O30871</P_MID>
      <deliveryTimestamp>2001-12-17T09:30:47-05:00</deliveryTimestamp>
      <P_INIT_SRC_ID>GPP</P_INIT_SRC_ID>
      <EventID>1112223334445556</EventID>
   </Header>
   <Msg>
      <Pmnt>
         …
      </Pmnt>
      <Extn>
         <ProcessingPersistentInfo>
            <DebitSide>
               <P_DBT_MID_RATE>1.67</P_DBT_MID_RATE>
               <P_DBT_RATE>1.67</P_DBT_RATE>
               <P_DBT_RATE_USAGE_NM>Regular</P_DBT_RATE_USAGE_NM>
               <P_DBT_SPREAD>0.5</P_DBT_SPREAD>
               <P_DBT_CROSS_CONV>0</P_DBT_CROSS_CONV>
            </DebitSide>
         </ProcessingPersistentInfo>
          <BalanceCheckInf>
              <M_BI_INFO_LINE>
                <F_BI_INFO_DEBIT_TYPE>MAIN</F_BI_INFO_DEBIT_TYPE>
                <F_BI_INFO_ACCNO>123456789</F_BI_INFO_ACCNO>
                <F_BI_INFO_ACC_CURRENCY>GBP</F_BI_INFO_ACC_CURRENCY>
                <F_BI_INFO_ACC_OFFICE>XXX</F_BI_INFO_ACC_OFFICE>
                <F_BI_INFO_ACC_TRANS_CD>TRN_DR</F_BI_INFO_ACC_TRANS_CD>
                <F_BI_INFO_BOOKING_ENT>MINDOL-SYS</F_BI_INFO_BOOKING_ENT>
```
 <F\_BI\_INFO\_AMOUNT>100.0</F\_BI\_INFO\_AMOUNT>  $\leq$ F\_BI\_INFO\_VALUE\_DATE>2010-12-28+02:00 $\leq$ F\_BI\_INFO\_VALUE\_DATE> </M\_BI\_INFO\_LINE> <M\_BI\_INFO\_LINE> <F\_BI\_INFO\_DEBIT\_TYPE>FEE</F\_BI\_INFO\_DEBIT\_TYPE> <F\_BI\_INFO\_ACCNO>26026</F\_BI\_INFO\_ACCNO> <F\_BI\_INFO\_CURRENCY>GBP</F\_BI\_INFO\_CURRENCY> <F\_BI\_INFO\_ACC\_OFFICE>XXX</F\_BI\_INFO\_ACC\_OFFICE> <F\_BI\_INFO\_ACC\_TRANS\_CD>TRN\_FDR</F\_BI\_INFO\_ACC\_TRANS\_CD> <F\_BI\_INFO\_AMOUNT>1.0</F\_BI\_INFO\_AMOUNT> <F\_BI\_INFO\_BOOKING\_ENT>MINDOL-SYS</F\_BI\_INFO\_BOOKING\_ENT> <F\_BI\_INFO\_VALUE\_DATE>2010-12-31+02:00</F\_BI\_INFO\_VALUE\_DATE> </M\_BI\_INFO\_LINE> </BalanceCheckInf> </Extn> </Msg> </FndtMsg>

#### **C.2 Balance Inquiry Request without Earmark After User Action of Force NSF**

This is an example of a Balance Inquiry request that does not ask for an Earmark in the response, and that is recreated and sent after a user clicked the Force Ins. Funds button in the Insufficient Funds (NSF) queue.

```
<FndtMsg>
   <Header>
      <contextName>BalanceInquiry</contextName>
      <contextLocalName>BALINO</contextLocalName>
      <credentials>
          <UserID>String</UserID>
          <Role>String</Role>
      </credentials>
      <D_SKIP_PERSIST_ON_ERROR>0</D_SKIP_PERSIST_ON_ERROR>
      <Workflow>String</Workflow>
      <P_MID forCreation="false">11209G4837O30871</P_MID>
      <deliveryTimestamp>2001-12-17T09:30:47-05:00</deliveryTimestamp>
      <P_INIT_SRC_ID>GPP</P_INIT_SRC_ID>
      <EventID>1112223334445557</EventID>
   </Header>
   <Msg>
      <Pmnt>
          …
      </Pmnt>
      <Extn>
```

```
<ProcessingPersistentInfo>
         <DebitSide>
            <P_DBT_MID_RATE>1.67</P_DBT_MID_RATE>
            <P_DBT_RATE>1.67</P_DBT_RATE>
            <P_DBT_RATE_USAGE_NM>Regular</P_DBT_RATE_USAGE_NM>
            <P_DBT_SPREAD>0.5</P_DBT_SPREAD>
            <P_DBT_CROSS_CONV>0</P_DBT_CROSS_CONV>
         </DebitSide>
      </ProcessingPersistentInfo>
       <BalanceCheckInf>
          <M_BI_INFO_LINE>
             <F_BI_INFO_DEBIT_TYPE>MAIN</F_BI_INFO_DEBIT_TYPE>
             <F_BI_INFO_ACCNO>123456789</F_BI_INFO_ACCNO>
             <F_BI_INFO_ACC_CURRENCY>GBP</F_BI_INFO_ACC_CURRENCY>
             <F_BI_INFO_ACC_OFFICE>XXX</F_BI_INFO_ACC_OFFICE>
            <F_BI_INFO_ACC_TRANS_CD>TRN_DR</F_BI_INFO_ACC_TRANS_CD>
             <F_BI_INFO_BOOKING_ENT>MINDOL-SYS</F_BI_INFO_BOOKING_ENT>
             <F_BI_INFO_AMOUNT>100.0</F_BI_INFO_AMOUNT>
             <F_BI_INFO_VALUE_DATE>2010-12-28+02:00</F_BI_INFO_VALUE_DATE>
         </M_BI_INFO_LINE>
         <M_BI_INFO_LINE>
             <F_BI_INFO_DEBIT_TYPE>FEE</F_BI_INFO_DEBIT_TYPE>
             <F_BI_INFO_ACCNO>26026</F_BI_INFO_ACCNO>
             <F_BI_INFO_CURRENCY>GBP</F_BI_INFO_CURRENCY>
             <F_BI_INFO_ACC_OFFICE>XXX</F_BI_INFO_ACC_OFFICE>
             <F_BI_INFO_ACC_TRANS_CD>TRN_FDR</F_BI_INFO_ACC_TRANS_CD>
             <F_BI_INFO_AMOUNT>1.0</F_BI_INFO_AMOUNT>
             <F_BI_INFO_BOOKING_ENT>MINDOL-SYS</F_BI_INFO_BOOKING_ENT>
             <F_BI_INFO_VALUE_DATE>2010-12-31+02:00</F_BI_INFO_VALUE_DATE>
         </M_BI_INFO_LINE>
       </BalanceCheckInf>
      <Monitors>
         <UserMonitor>
            <MU_NSF_FORCE_STS>1</MU_NSF_FORCE_STS>
         </UserMonitor >
      </Monitors>
  </Extn>
</Msg>
```

```
</FndtMsg>
```
#### **C.3 Balance Inquiry Request without Earmark After User Action of Override Posting Restriction**

This is an example of a Balance Inquiry request that does not ask for an Earmark in the response, and that is recreated and sent after a user clicked the Override button in the Posting Restriction (POSTREST) queue.

```
<FndtMsg>
   <Header>
      <contextName>BalanceInquiry</contextName>
      <contextLocalName>BALINQ</contextLocalName>
      <credentials>
         <UserID>String</UserID>
         <Role>String</Role>
      </credentials>
      <D_SKIP_PERSIST_ON_ERROR>0</D_SKIP_PERSIST_ON_ERROR>
      <Workflow>String</Workflow>
      <P_MID forCreation="false">11209G4837O30871</P_MID>
      <deliveryTimestamp>2001-12-17T09:30:47-05:00</deliveryTimestamp>
      <P_INIT_SRC_ID>GPP</P_INIT_SRC_ID>
      <EventID>1112223334445557</EventID>
   </Header>
   <Msg>
      <Pmnt>
         …
      </Pmnt>
      <Extn>
         <ProcessingPersistentInfo>
            <DebitSide>
               <P_DBT_MID_RATE>1.67</P_DBT_MID_RATE>
               <P_DBT_RATE>1.67</P_DBT_RATE>
               <P_DBT_RATE_USAGE_NM>Regular</P_DBT_RATE_USAGE_NM>
               <P_DBT_SPREAD>0.5</P_DBT_SPREAD>
               <P_DBT_CROSS_CONV>0</P_DBT_CROSS_CONV>
            </DebitSide>
         </ProcessingPersistentInfo>
          <BalanceCheckInf>
              <M_BI_INFO_LINE>
                <F_BI_INFO_DEBIT_TYPE>MAIN</F_BI_INFO_DEBIT_TYPE>
                <F_BI_INFO_ACCNO>123456789</F_BI_INFO_ACCNO>
                <F_BI_INFO_ACC_CURRENCY>GBP</F_BI_INFO_ACC_CURRENCY>
                <F_BI_INFO_ACC_OFFICE>XXX</F_BI_INFO_ACC_OFFICE>
                <F_BI_INFO_ACC_TRANS_CD>TRN_DR</F_BI_INFO_ACC_TRANS_CD>
                <F_BI_INFO_BOOKING_ENT>MINDOL-SYS</F_BI_INFO_BOOKING_ENT>
                <F_BI_INFO_AMOUNT>100.0</F_BI_INFO_AMOUNT>
               <F_BI_INFO_VALUE_DATE>2010-12-28+02:00</F_BI_INFO_VALUE_DATE>
```

```
 </M_BI_INFO_LINE>
            <M_BI_INFO_LINE>
                <F_BI_INFO_DEBIT_TYPE>FEE</F_BI_INFO_DEBIT_TYPE>
                <F_BI_INFO_ACCNO>26026</F_BI_INFO_ACCNO>
                <F_BI_INFO_CURRENCY>GBP</F_BI_INFO_CURRENCY>
                <F_BI_INFO_ACC_OFFICE>XXX</F_BI_INFO_ACC_OFFICE>
                <F_BI_INFO_ACC_TRANS_CD>TRN_FDR</F_BI_INFO_ACC_TRANS_CD>
                <F_BI_INFO_AMOUNT>1.0</F_BI_INFO_AMOUNT>
                <F_BI_INFO_BOOKING_ENT>MINDOL-SYS</F_BI_INFO_BOOKING_ENT>
                <F_BI_INFO_VALUE_DATE>2010-12-31+02:00</F_BI_INFO_VALUE_DATE>
            </M_BI_INFO_LINE>
          </BalanceCheckInf>
         <Monitors>
            <UserMonitor>
               <MU_STOP_FLAGS_OVERRIDE_STS>O</MU_STOP_FLAGS_OVERRIDE_STS>
            </UserMonitor >
         </Monitors>
     </Extn>
   </Msg>
</FndtMsg>
```
## **C.4 Balance Inquiry Request with Earmark**

This is an example of a Balance Inquiry request that does ask for an Earmark in the response.

```
<FndtMsg>
   <Header>
      <contextName>BalanceInquiry_with_Earmark</contextName>
      <contextLocalName>BALINQ</contextLocalName>
      <credentials>
          <UserID>String</UserID>
          <Role>String</Role>
      </credentials>
      <D_SKIP_PERSIST_ON_ERROR>0</D_SKIP_PERSIST_ON_ERROR>
      <Workflow>String</Workflow>
      <P_MID forCreation="false">11209G4837O30871</P_MID>
      <deliveryTimestamp>2001-12-17T09:30:47-05:00</deliveryTimestamp>
      <P_INIT_SRC_ID>GPP</P_INIT_SRC_ID>
      <EventID>1112223334445556</EventID>
   </Header>
   <Msg>
      <Pmnt>
          …
      </Pmnt>
```
<Extn> <ProcessingPersistentInfo> <DebitSide> <P\_DBT\_MID\_RATE>1.67</P\_DBT\_MID\_RATE> <P\_DBT\_RATE>1.67</P\_DBT\_RATE> <P\_DBT\_RATE\_USAGE\_NM>Regular</P\_DBT\_RATE\_USAGE\_NM> <P\_DBT\_SPREAD>0.5</P\_DBT\_SPREAD> <P\_DBT\_CROSS\_CONV>0</P\_DBT\_CROSS\_CONV> </DebitSide> </ProcessingPersistentInfo> <BalanceCheckInf> <M\_BI\_INFO\_LINE> <F\_BI\_INFO\_DEBIT\_TYPE>MAIN</F\_BI\_INFO\_DEBIT\_TYPE> <F\_BI\_INFO\_ACCNO>123456789</F\_BI\_INFO\_ACCNO> <F\_BI\_INFO\_ACC\_CURRENCY>GBP</F\_BI\_INFO\_ACC\_CURRENCY> <F\_BI\_INFO\_ACC\_OFFICE>XXX</F\_BI\_INFO\_ACC\_OFFICE> <F\_BI\_INFO\_ACC\_TRANS\_CD>TRN\_DR</F\_BI\_INFO\_ACC\_TRANS\_CD> <F\_BI\_INFO\_BOOKING\_ENT>MINDOL-SYS</F\_BI\_INFO\_BOOKING\_ENT> <F\_BI\_INFO\_AMOUNT>100.0</F\_BI\_INFO\_AMOUNT> <F\_BI\_INFO\_VALUE\_DATE>2010-12-28+02:00</F\_BI\_INFO\_VALUE\_DATE> </M\_BI\_INFO\_LINE> <M\_BI\_INFO\_LINE> <F\_BI\_INFO\_DEBIT\_TYPE>FEE</F\_BI\_INFO\_DEBIT\_TYPE> <F\_BI\_INFO\_ACCNO>26026</F\_BI\_INFO\_ACCNO> <F\_BI\_INFO\_CURRENCY>GBP</F\_BI\_INFO\_CURRENCY> <F\_BI\_INFO\_ACC\_OFFICE>XXX</F\_BI\_INFO\_ACC\_OFFICE> <F\_BI\_INFO\_ACC\_TRANS\_CD>TRN\_FDR</F\_BI\_INFO\_ACC\_TRANS\_CD> <F\_BI\_INFO\_BOOKING\_ENT>MINDOL-SYS</F\_BI\_INFO\_BOOKING\_ENT> <F\_BI\_INFO\_AMOUNT>1.0</F\_BI\_INFO\_AMOUNT> <F\_BI\_INFO\_VALUE\_DATE>2010-12-31+02:00</F\_BI\_INFO\_VALUE\_DATE> </M\_BI\_INFO\_LINE> </BalanceCheckInf> </Extn> </Msg>

</FndtMsg>

#### **C.5 Earmark Release Request**

This is an example of an Earmark Release request when a message was canceled after the Balance Inquiry invocation and the funds were earmarked on the financial institution's system and need to be released. In this scenario, only the principal amount was earmarked (no Earmark reference was returned for the Fee occurrence of the Balance Inquiry response) and therefore, the Fee occurrence is sent back to the financial institution's system as part of this release, but with no Earmark reference tag.

```
<FndtMsg>
   <Header>
      <contextName>EarmarkRelease</contextName>
     <contextLocalName>FREE_EARMARK</contextLocalName>
     <credentials>
         <UserID>String</UserID>
         <Role>String</Role>
      </credentials>
     <D_SKIP_PERSIST_ON_ERROR>0</D_SKIP_PERSIST_ON_ERROR>
     <Workflow>String</Workflow>
     <P_MID forCreation="false">11209G4837O30871</P_MID>
     <deliveryTimestamp>2001-12-17T09:30:47-05:00</deliveryTimestamp>
     <P_INIT_SRC_ID>GPP</P_INIT_SRC_ID>
     <EventID>8882223334445556</EventID>
   </Header>
   <Msg>
     <Pmnt>
         …
      </Pmnt>
      <Extn>
          <BalanceCheckInf>
             <M_BI_INFO_LINE>
                <F_BI_INFO_DEBIT_TYPE>MAIN</F_BI_INFO_DEBIT_TYPE>
                <F_BI_INFO_ACCNO>123456789</F_BI_INFO_ACCNO>
                <F_BI_INFO_ACC_CURRENCY>GBP</F_BI_INFO_ACC_CURRENCY>
                <F_BI_INFO_ACC_OFFICE>XXX</F_BI_INFO_ACC_OFFICE>
                <F_BI_INFO_ACC_TRANS_CD>TRN_DR</F_BI_INFO_ACC_TRANS_CD>
                <F_BI_INFO_BOOKING_ENT>MINDOL-SYS</F_BI_INFO_BOOKING_ENT>
                <F_BI_INFO_AMOUNT>100.0</F_BI_INFO_AMOUNT>
               <F_BI_INFO_VALUE_DATE>2010-12-28+02:00</F_BI_INFO_VALUE_DATE>
                <F_BI_INFO_EARMARK_REF>3394777746</F_BI_INFO_EARMARK_REF>
            </M_BI_INFO_LINE>
            <M_BI_INFO_LINE>
                <F_BI_INFO_DEBIT_TYPE>FEE</F_BI_INFO_DEBIT_TYPE>
                <F_BI_INFO_ACCNO>26026</F_BI_INFO_ACCNO>
                <F_BI_INFO_CURRENCY>GBP</F_BI_INFO_CURRENCY>
                <F_BI_INFO_ACC_OFFICE>XXX</F_BI_INFO_ACC_OFFICE>
```

```
 <F_BI_INFO_ACC_TRANS_CD>TRN_FDR</F_BI_INFO_ACC_TRANS_CD>
                <F_BI_INFO_BOOKING_ENT>MINDOL-SYS</F_BI_INFO_BOOKING_ENT>
                <F_BI_INFO_AMOUNT>1.0</F_BI_INFO_AMOUNT>
                <F_BI_INFO_VALUE_DATE>2010-12-31+02:00</F_BI_INFO_VALUE_DATE>
            </M_BI_INFO_LINE>
          </BalanceCheckInf>
      </Extn>
   </Msg>
</FndtMsg>
```
#### **C.6 Successful Balance Inquiry Response without Earmark**

This is an example of a Balance Inquiry response that does not include an Earmark, but does include the current balance of the account.

```
<FndtMsg>
   <Header>
      <contextName>BalanceInquiry</contextName>
      <contextLocalName>BALINQ</contextLocalName>
      <credentials>
         <UserID>String</UserID>
         <Role>String</Role>
      </credentials>
      <D_SKIP_PERSIST_ON_ERROR>0</D_SKIP_PERSIST_ON_ERROR>
      <Workflow>String</Workflow>
      <P_MID forCreation="false">11209G4837O30871</P_MID>
      <deliveryTimestamp>2001-12-17T09:30:47-05:00</deliveryTimestamp>
      <P_INIT_SRC_ID>GPP</P_INIT_SRC_ID>
   </Header>
   <Msg>
      <Pmnt>
         …
      </Pmnt>
      <Extn>
          <BalanceCheckInf>
              <M_BI_INFO_LINE>
                 <F_BI_INFO_DEBIT_TYPE>MAIN</F_BI_INFO_DEBIT_TYPE>
                 <F_BI_INFO_ACCNO>123456789</F_BI_INFO_ACCNO>
                 <F_BI_INFO_ACC_CURRENCY>GBP</F_BI_INFO_ACC_CURRENCY>
                 <F_BI_INFO_ACC_OFFICE>XXX</F_BI_INFO_ACC_OFFICE>
                 <F_BI_INFO_AMOUNT>100.0</F_BI_INFO_AMOUNT>
                <F_BI_INFO_VALUE_DATE>2010-12-28+02:00</F_BI_INFO_VALUE_DATE>
                 <F_BI_INFO_BALANCE>160999.34</F_BI_INFO_BALANCE>
```

```
 </M_BI_INFO_LINE>
             <M_BI_INFO_LINE>
                 <F_BI_INFO_DEBIT_TYPE>FEE</F_BI_INFO_DEBIT_TYPE>
                 <F_BI_INFO_ACCNO>26026</F_BI_INFO_ACCNO>
                 <F_BI_INFO_CURRENCY>GBP</F_BI_INFO_CURRENCY>
                 <F_BI_INFO_ACC_OFFICE>XXX</F_BI_INFO_ACC_OFFICE>
                 <F_BI_INFO_AMOUNT>1.0</F_BI_INFO_AMOUNT>
                 <F_BI_INFO_VALUE_DATE>2010-12-31+02:00</F_BI_INFO_VALUE_DATE>
                 <F_BI_INFO_BALANCE>160.55</F_BI_INFO_BALANCE>
             </M_BI_INFO_LINE>
          </BalanceCheckInf>
      </Extn>
   </Msg>
   <ResponseDetails>
      <returnCode>1</returnCode>
      <description>Balance Inquiry success</description>
   </ResponseDetails>
</FndtMsg>
```
#### **C.7 Successful Balance Inquiry Response with Earmark**

This is an example of a Balance Inquiry response that does include an Earmark, only on the principal amount (also includes current balance of the account).

```
<FndtMsg>
   <Header>
      <contextName>BalanceInquiry_with_Earmark</contextName>
      <contextLocalName>BALINQ</contextLocalName>
      <credentials>
          <UserID>String</UserID>
          <Role>String</Role>
      </credentials>
      <D_SKIP_PERSIST_ON_ERROR>0</D_SKIP_PERSIST_ON_ERROR>
      <Workflow>String</Workflow>
      <P_MID forCreation="false">11209G4837O30871</P_MID>
      <deliveryTimestamp>2001-12-17T09:30:47-05:00</deliveryTimestamp>
      <P_INIT_SRC_ID>GPP</P_INIT_SRC_ID>
   </Header>
   <Msg>
      <Pmnt>
         …
      </Pmnt>
      <Extn>
           <BalanceCheckInf>
              <M_BI_INFO_LINE>
```
 <F\_BI\_INFO\_DEBIT\_TYPE>MAIN</F\_BI\_INFO\_DEBIT\_TYPE> <F\_BI\_INFO\_ACCNO>123456789</F\_BI\_INFO\_ACCNO> <F\_BI\_INFO\_ACC\_CURRENCY>GBP</F\_BI\_INFO\_ACC\_CURRENCY> <F\_BI\_INFO\_ACC\_OFFICE>XXX</F\_BI\_INFO\_ACC\_OFFICE> <F\_BI\_INFO\_AMOUNT>100.0</F\_BI\_INFO\_AMOUNT> <F\_BI\_INFO\_VALUE\_DATE>2010-12-28+02:00</F\_BI\_INFO\_VALUE\_DATE> <F\_BI\_INFO\_BALANCE>160999.34</F\_BI\_INFO\_BALANCE> <F\_BI\_INFO\_EARMARK\_REF>3394777746</F\_BI\_INFO\_EARMARK\_REF> </M\_BI\_INFO\_LINE> <M\_BI\_INFO\_LINE> <F\_BI\_INFO\_DEBIT\_TYPE>FEE</F\_BI\_INFO\_DEBIT\_TYPE> <F\_BI\_INFO\_ACCNO>26026</F\_BI\_INFO\_ACCNO> <F\_BI\_INFO\_CURRENCY>GBP</F\_BI\_INFO\_CURRENCY> <F\_BI\_INFO\_ACC\_OFFICE>XXX</F\_BI\_INFO\_ACC\_OFFICE> <F\_BI\_INFO\_AMOUNT>1.0</F\_BI\_INFO\_AMOUNT> <F\_BI\_INFO\_VALUE\_DATE>2010-12-31+02:00</F\_BI\_INFO\_VALUE\_DATE> <F\_BI\_INFO\_BALANCE>160.55</F\_BI\_INFO\_BALANCE> </M\_BI\_INFO\_LINE> </BalanceCheckInf> </Extn> </Msg> <ResponseDetails> <returnCode>1</returnCode> <description>Balance Inquiry success</description> </ResponseDetails> </FndtMsg>

#### **C.8 Failed Balance Inquiry Response**

This is an example of a failed Balance Inquiry response. Response returned with code 995 that is mapped internally as NSF.

```
<FndtMsg>
   <Header>
      <contextName>BalanceInquiry_with_Earmark</contextName>
      <contextLocalName>BALINQ</contextLocalName>
      <credentials>
          <UserID>String</UserID>
          <Role>String</Role>
      </credentials>
      <D_SKIP_PERSIST_ON_ERROR>0</D_SKIP_PERSIST_ON_ERROR>
      <Workflow>String</Workflow>
      <P_MID forCreation="false">11209G4837O30871</P_MID>
      <deliveryTimestamp>2001-12-17T09:30:57-05:00</deliveryTimestamp>
      <P_INIT_SRC_ID>HOST_XXX</P_INIT_SRC_ID>
   </Header>
```
<ResponseDetails> <returnCode>995</returnCode> <description>Insufficient Funds on Principal account</description> </ResponseDetails> </FndtMsg>

**COLLEGE**